Universidad Autónoma Metropolitana Unidad Azcapotzalco División de Ciencias Básicas e Ingeniería Licenciatura en Ingeniería en Computación

"Procesamiento digital de imágenes para determinar la superficie de rodamiento"

Gabriel García Ponds Matricula 205201857

Trimestre 2014 Otoño

9 de enero de 2015

Primera versión

Asesores

Dr. Carlos Avilés Cruz Profesor Titular Departamento de Electrónica

Dr. Juan Villegas Cortez Profesor Asociado Departamento de Electrónica Yo, Carlos Avilés Cruz, declaro que aprobé el contenido del presente Reporte de Proyecto de Integración y doy mi autorización para su publicación en la Biblioteca Digital, así como en el Repositorio Institucional de UAM Azcapotzalco.

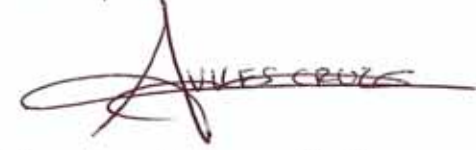

Yo, Juan Villegas Cortez, declaro que aprobé el contenido del presente Reporte de Proyecto de Integración y doy mi autorización para su publicación en la Biblioteca Digital, así como en el Repositorio Institucional de UAM Azcapotzalco.

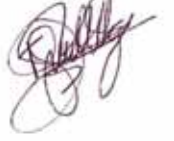

Yo, Gabriel García Ponds, doy mi autorización a la Coordinación de Servicios de Información de la Universidad Autónoma Metropolitana, Unidad Azcapotzalco, para publicar el presente documento en la Biblioteca Digital fasí como en el Repositorio Institucional de UAM Azcapotzalco.

 $4$ 

## Agradecimiento

En este presente trabajo agradezco a mis padres y hermanos por el apoyo que me brindaron tanto moral y económicamente para seguir estudiando y lograr el objetivo trazado para poder tener un futuro mejor y ser orgullo para ellos y de toda la familia.

A la Universidad Autónoma Metropolitana, alma mater por haberme formado para un futuro como ingeniero en computación.

De igual manera agradezco mucho a mis asesores: Dr. Juan Villegas cortez Dr. Carlos Avilés Cruz Dr. Iván Vázquez Álvarez Dr. Ismaes Osuna Galán Dra. Yolanda Pérez Pimentel

También agradezco a mis compañeros del laboratorio de multimedia por haber compartido tanto tiempo y aprendizaje juntos, en especial a mi mejor amigo y futuro ingeniero en computación José Vázquez Quezada por tanto tiempo, clases, y experiencias vividas juntos.

## Dedicatoria

Dedico este trabajo a mis padres quienes me apoyaron en todo momento durante la realización del proyecto y de toda la carrera. A mis maestros quienes nunca desistieron al enseñarme, aún sin importar que a veces no ponía la atención necesaria en clase, a ellos que continuaron depositando su esperanza en mi.

A mis asesores, sobre todo al Dr. Juan Villegas Cortez quienes revisaron mi trabajo desde el primer momento y me dieron un voto de confianza, un lugar para poder trabajar y desarrollar el trabajo y sobre todo por haberme dado una oportunidad para trabajar con ellos.

A todos los que me apoyaron para escribir y concluir mi proyecto. Para ellos es esta dedicatoria, pues es a ellos a quienes les debo su apoyo incondicional.

## Resumen

El sistema de frenos ABS ha sido uno de los más exitosamente usados en la industria automotriz, tras su validez de funcionamiento en aviones, los cuales deben frenar fuertemente una vez que han tocado tierra. Actualmente este tipo de frenos se usan donde hay que detener un vehículo en alta velocidad, ya que este permite al vehículo tenerlo controlado sin perder el arrastre o tracción. El sistema ABS se activa con base a una lectura de sensores mecánicos del motor del vehículo y a la vez de la activación abrupta del frenado por parte del conductor. En este artículo presentamos un modelo que coadyuva en mejorar la activación del sistema ABS a partir de reglas de control difuso y visión por computadora, teniendo resultados prometedores en la simulación matemática y de laboratorio.

En este proyecto se muestra una mejora del freno ABS por medio de visión por computadora, la cual ocupa como parámetros la velocidad, la entropía y la luminosidad para hacer la activación del freno en caso de ser necesario.

## Índice

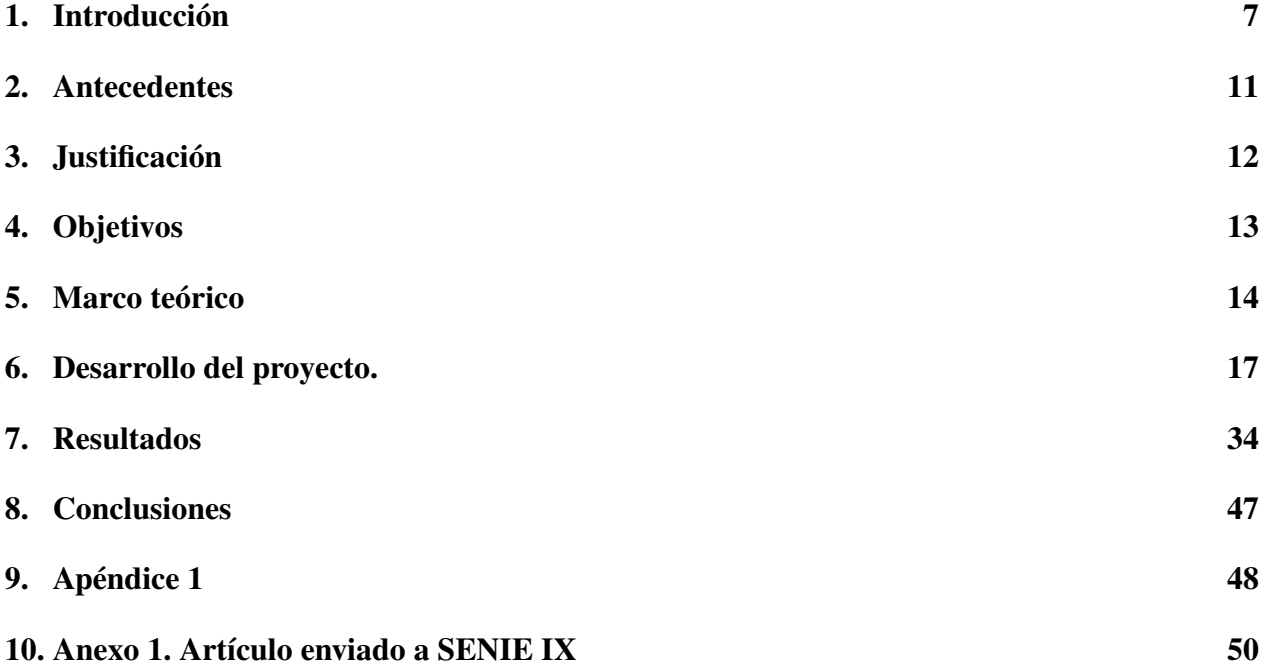

## Índice de figuras

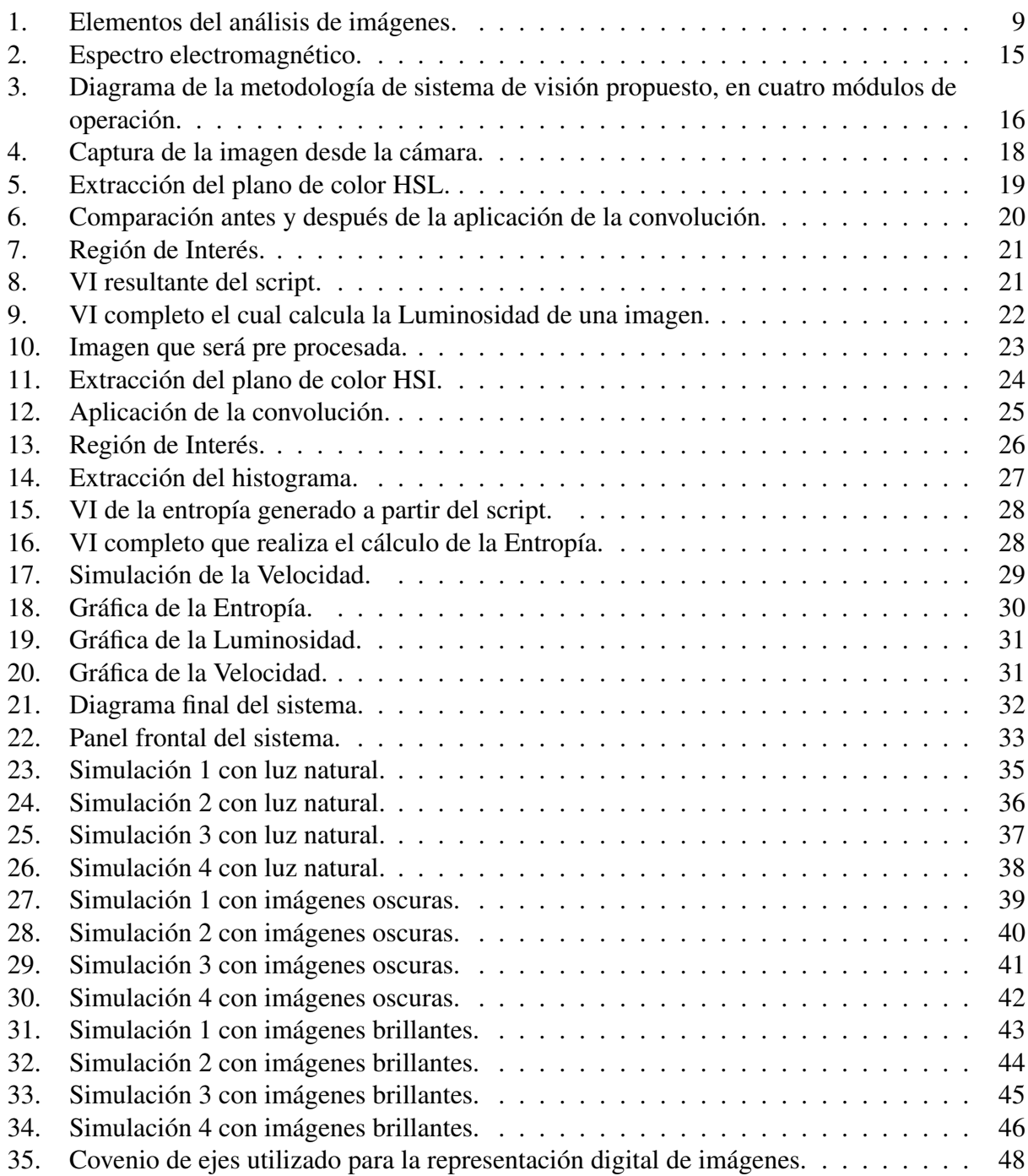

## Índice de tablas

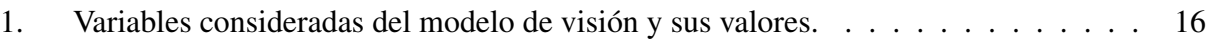

## 1. Introducción

Sistemas de visión.

Lo sistemas de visión se están convirtiendo rápidamente en un factor clave en el desarrollo de la calidad total dentro de los diferentes procesos de automatización en las industrias. Su implementación en una empresa genera un aumento en el nivel de producción y una reducción en los costos de fabricación, elevando los niveles de competitividad en el mercado nacional e internacional.

Los sistemas de visión por computadora permiten inspeccionar el proceso de producción sin fatigas ni distracciones, facilitando la cuantificación de las variables de calidad traduciéndose en un mejoramiento continuo.

Hoy en día, en muchos procesos de fabricación, los limites de detección de defectos han superados la percepción del ojo humano; por esta razón las empresas del mundo moderno han visto la necesidad de crear un sistema que permita controlar en forma precisa, rápida y acertada la calidad de sus productos.

La visión por computadora es un sistema que captura la imagen de un objeto determinado y procede a la identificación de diferentes parámetros como el color, la textura, la forma, la estructura interna y externa del objeto de interés.

Los sistemas de visión por computadora completan tareas de inspección con un alto nivel de confiabilidad, nunca se cansan, no se aburren, no se distraen y pueden ser puestos a trabajar en ambiente de alto riesgo donde los inspectores humanos no podrían trabajar. Los sistemas de visión artificial ven al objeto, lo interpretan y toman decisiones.Los pasos a tener en cuenta para efectuar dicho análisis son los siguientes:

- 1. Adquisición y digitalización de la imagen.
- 2. Preprocesamiento de la imagen.
- 3. Segmentación.
- 4. Descripción.
- 5. Clasificación.
- 6. Toma de decisiones.

El análisis de imágenes es un proceso que consiste en descubrir, identificar y comprender los patrones que son relevantes en el entendimiento de un trabajo basado en imágenes. Uno de los principales objetivos del análisis de imágenes por computadora consiste en dotar a una máquina, en algún sentido, de la capacidad de aproximación, similar a la de los seres humanos. Por ejemplo, en un sistema para la lectura automática de imágenes correspondientes a documentos mecanografiados, los patrones de interés son los patrones alfanuméricos, y el objetivo es conseguir un reconocimiento preciso de caracteres que esté tan próximo como sea posible a la magnífica capacidad exhibida por los seres humanos para realizar tareas de este tipo.

De este modo, un sistema automático de análisis de imágenes debería ser capaz de ofrecer varios grados de inteligencia. El concepto de *inteligencia* es algo vago, particularmente con referencia a una máquina. Sin embargo, no resulta difícil expresar el concepto de los diferentes tipos de comportamiento asociados generalmente con la inteligencia. Diversas características nos vienen rápidamente a la mente:

beginenumerate

La capacidad de extraer la información de interés, separándola de un conjunto de detalles irrelevantes;

La capacidad de aprender a partir de ejemplos y generalizar este conocimiento para que se pueda aplicar en nuevas y diferentes circunstancias; y

La capacidad de realizar inferencias a partir de una información incompleta.

Se puede diseñar e implementar sistemas de análisis de imágenes de estas características para entornos operativos *limitados*. Sin embargo, no sabemos todavía cómo dotar a estos sistemas de un nivel de rendimiento que llegue incluso a emular las capacidades humanas a la hora de realizar funciones genéricas del análisis de imágenes. Gracias a la investigación en sistemas informáticos y biológicos, continuamente se están descubriendo nuevas y prometedoras teorías que intentan explicar el conocimiento visual humano. Sin embargo, las características más avanzadas de análisis de imágenes por computadora se basan en su mayor parte en fórmulas heurísticas, adaptadas para la resolución de problemas específicos. Por ejemplo, algunas máquinas son capaces de leer documentos impresos, con el formato adecuado, a velocidades superiores en varios órdenes de magnitud a las que pueda conseguir el lector más experto. De cualquier forma, los sistemas de este tipo son sumamente especializados y tienen poca o ninguna aplicación en otras tareas. Esto es, la teoría actual y las limitaciones de implementación en el campo del análisis de imágenes aplican soluciones que, en gran medida, dependen del problema.

#### Elementos del análisis de imágenes

Resulta conceptualmente útil dividir el espectro de técnicas de análisis de imágenes en tres áreas básicas.

beginenumerate

Procesamiento de bajo nivel.

Preprocesamiento de nivel intermedio.

Procesamiento de alto nivel.

Aunque estas subdivisiones no tienen límites definitivos, proporcionan un marco útil para la clasificación de los diversos procesos que son componentes esenciales de un sistema autónomo de análisis de imágenes. La Figura 1 muestra estos conceptos. Los bloques de líneas discontinuas se solapan, indicando que no existen límites definidos entre los diferentes procesos. Por ejemplo, la umbralización se puede considerar como una operación de realzado (preprocesamiento) o como una herramienta de segmentación.

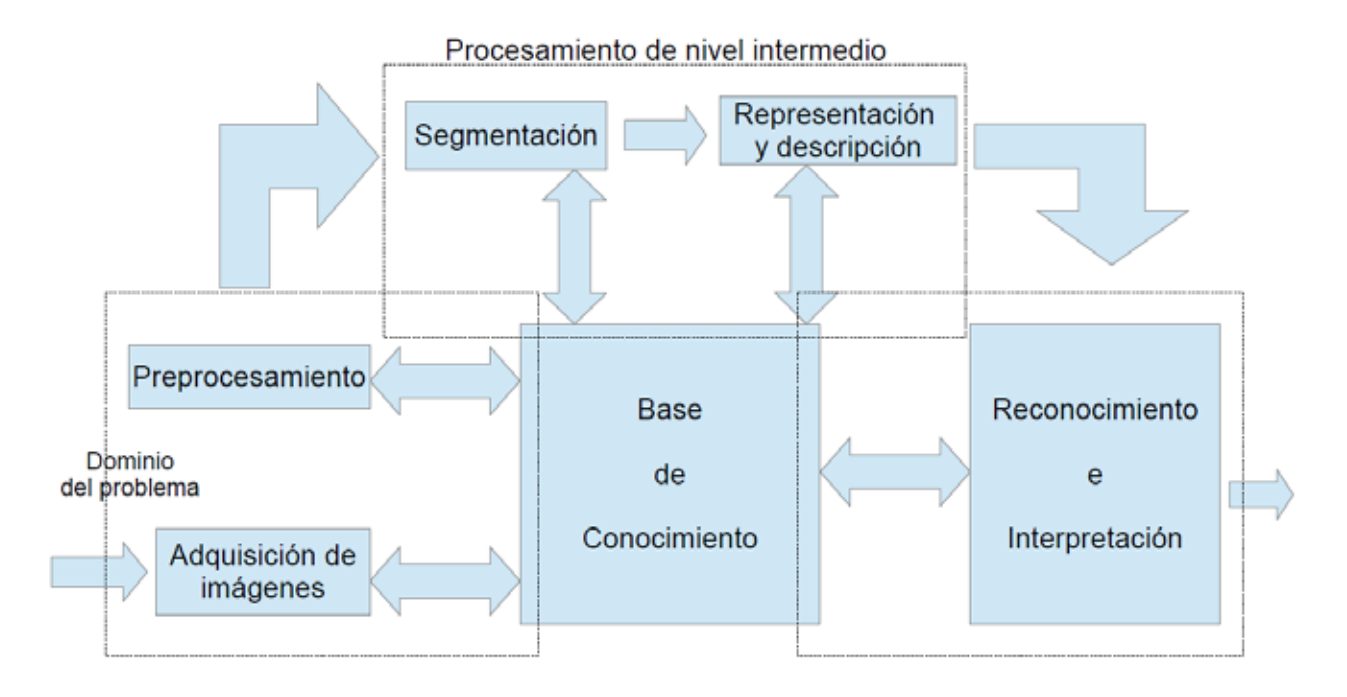

Figura 1: Elementos del análisis de imágenes.

El *procesamiento de bajo nivel* trata de un tipo de funciones a las que se puede considerar como reacciones automáticas, y que no requieren inteligencia por parte del sistema de análisis de imágenes. Se considera que la adquisición y el preprocesamiento de imágenes son funciones que operan a bajo nivel. Esta clasificación incluye actividades desde el proceso mismo de formación de las imágenes hasta las diversas compensaciones aplicables, como la reducción del ruido o supresión, en la medida de lo posible, del emborronamiento de las imágenes. se pueden comparar las funciones de bajo nivel con el proceso de percepción y adaptación que sufre una persona cuando trata de encontrar un asientto en medio de la oscuridad del teatro, tras haber estado expuesta durante un cierto periodo a la claridad del sol. El proceso (inteligente) de encontrar un asiento vacio no puede empezar hasta que esté disponible una imagen apropiada del entorno. El proceso que sigue el cerebro para adaptar el sistema visual de modo que se produzca tal imagen es una reacción inconsciente, automática.

El *procesamiento de nivel intermedio* se refiere a la labor de extracción y caracterización de los componentes (por ejemplo, regiones) de la imagen que se obtiene de un proceso a bajo nivel. Como indica la Figura 1, el procesamiento de nivel intermedio abarca la segmentación y la descripción. Es necesario construir algunas capacidades para el comportamiento inteligente dentro de procedimientos flexibles de segmentación. Por ejemplo, para llenar los pequeños huecos de un contorno

segmentado es necesario disponer de elementos más sofisticados para la resolución de problemas que las simples reacciones automáticas de bajo nivel.

Finalmente, el *procesamiento de alto nivel* comprende el reconocimiento y la interpretación. Estos dos procesos tienen un gran parecido con lo que normalmente se conoce como *conocimiento inteligente*. La mayoría de las técnicas empleadas por los procesamientos de nivel bajo e intermedio utiliza un conjunto de formulaciones teóricas razonablemente bien definidas. Sin embargo, como se adelantó en el reconocimiento, y especialmente en la interpretación, nuestro conocimiento y comprensión de los principios fundamentales llega a ser mucho menos preciso y mucho más especulativo. Esta relativa falta de comprensión se traduce al final en una formulación de restricciones e idealizaciones cuyo propósito es reducir la complejidad de las tareas, hasta llegar a un nivel razonable. El producto final es un sistema con capacidades operativas sumamente especializadas.

#### Lógica Difusa (Fuzzy Logic)

Fuzzy logic tiene sus raíces en la teoría de conjuntos difusos desarrollada por Zadeh en la década de los 60 [1], la que propone que un elemento siempre pertenece en un cierto grado a un conjunto y nunca pertenece del todo al mismo, esto permite establecer como manera eficiente para trabajar con incertezas, así como para acondicionar el conocimiento en forma de reglas hacia un plano cuantitativo, factible de ser procesado por las computadoras.

La lógica difusa en lugar de trabajar con el clásico concepto de inclusión o exclusión, introduce una función que expresa el grado de "pertenencia" de una variable hacia un atributo tomando valores en el rango de 0 a 1.

La principal ventaja de la lógica difusa está en que permite plantear el problema en los mismos términos en los que haría un experto humano. El éxito de esta técnica radica en que *"El mundo es difuso"*. En otras palabras, no tiene sentido buscar la solución a un problema que no está perfectamente definido por medio de un planteamiento matemático muy exacto, cuando es el ser humano el primero que razona empleando la inexactitud [2].

## 2. Antecedentes

Se encontraron propuestas de proyectos terminales de Ingeniería en Computación pertenecientes a la UAM-Azcapotzalco, que tratan el tema relacionado con el procesamiento de imágenes, como por ejemplo:

#### Proyectos terminales

- Software para validación antropométrica por procesamiento digital de imágenes [3]. Este proyecto aplica el procesamiento digital de imágenes a una silla para identificar si es ergonómicamente correcta para una persona en particular mediante la relación antropométrica de la silla y la correcta postura del cuerpo. Éste trabajo se relaciona con mi propuesta únicamente en la parte del procesamiento digital, pero yo lo voy a ocupar para analizar fotografías del terreno y no sobre un objeto estático.
- Clasificador de objetos en banda infinita por medio de procesamiento digital de imágenes [4]. Este proyecto aplica el procesamiento digital de imágenes para reconocer un solo objeto en una banda infinita usando una cámara web. Mi proyecto no está relacionado con este porque en esta propuesta se trabaja con un video y a partir de él se segmenta y se hace el procesamiento digital, en mi propuesta planteo tomar 15 fotografías por segundo y aplicarles el procesamiento a las imágenes.
- Sistema de reconocimiento y contabilización de objetos en línea de producción, a través de imágenes digitales [5]. Este trabajo se implementó para reconocer y contar objetos en una línea de producción y también para clasificarlos y tener registros de fecha y hora en que pasaron por la línea de producción. De los trabajos que se han hecho en la universidad este es lo más parecido a lo que pretendo hacer, pero yo aplicare el procesamiento digital sobre fotografías tomadas del terreno donde transitará el vehículo.

#### Trabajos externos a la universidad

- Texture Based Road Surface Detection [6]. Se trata el procesamiento de imágenes de superficies utilizando siete cámaras que también incluyen la detección de otros vehículos u obstáculos en el camino emulando conducción asistida. Difiere al no o tomar en cuenta el coeficiente de fricción de rodamiento.
- Extraction of Road Markings from Aerial Images [7]. En este trabajo plantean tomar imágenes aéreas para extraer y reconocer los cruces peatonales y las líneas de carril de tráfico. Lo que planteo para mi proyecto se aplica únicamente al reconocimiento del suelo sin importar las líneas de los carriles o los cruces peatonales. Este proyecto se relaciona con estos trabajos desde el punto de vista del procesamiento de imágenes digitales. La diferencia más notable es que se implementará sobre la superficie de rodamiento en que circula un vehículo, proponiendo un estudio de condiciones ideales de su aplicación en tiempo real.

## 3. Justificación

Al día de hoy no se tiene un sistema enriquecido con visión por computadora de activación de frenos ABS, al menos no para su uso comercial de usuario doméstico, como es el objetivo a llegar por parte de esta propuesta de proyecto terminal; de aquí la necesidad latente de dar una solución ingenieríl a este problema, partiendo de elementos comunes y de bajo costo computacional.

## 4. Objetivos

## Objetivo general

• Obtener un coeficiente de tipo de superficie por la cual se desplaza un vehículo, a través de los fotogramas tomados desde una cámara montada en el vehículo mismo y con ello coadyuvar a mejorar el disparo del sistema de frenos ABS

### Objetivos específicos

- Diseñar e implementar un sistema que capture imágenes desde un vehículo de la superficie de rodamiento por la que transita el mismo.
- Implementar un algoritmo que procese las imágenes recibidas desde una cámara, para determinar las condiciones y el tipo de superficie sobre la cual se desplaza y asignar un coeficiente representativo por reglas de control difuso.
- Generar una señal de salida que contenga la información del coeficiente obtenido.

## 5. Marco teórico

El sistema antibloqueo de ruedas o frenos antibloqueo (ABS), es un dispositivo utilizado en aviones y en automóviles, que hace variar la fuerza de frenado para evitar que los neumáticos pierdan la adherencia con el suelo.

El sistema fue desarrollado inicialmente para los aviones, los cuales acostumbran a tener que frenar fuertemente una vez han tocado tierra. En 1978 la empresa Bosch hizo historia cuando introdujo el primer sistema electrónico de frenos antibloqueo. Esta tecnología se ha convertido en la base para todos los sistemas electrónicos que utilizan de alguna forma el ABS, como por ejemplo los controles de tracción y de estabilidad.

Los sistemas de frenos ABS instalados en los vehículos modernos cumplen una función muy importante en caso de frenadas bruscas o de emergencia, el acrónimo en ingles ABS (Sistema de Frenado Antibloqueo Antilock Braking System). Este sistema funciona solo en el momento en que las ruedas se bloquean, por ejemplo: en una frenada de emergencia, los neumáticos al quedar completamente frenados son detectados, el sistema limita y descarga la presión de frenado a esa rueda para que vuelva a girar para conseguir adherencia nuevamente.

Sin el sistema ABS, al pisar el freno a fondo, los neumáticos tienden a quedar bloqueados, perdiendo adherencia en el pavimento, esto hace que demore casi el doble en detener el automóvil en comparación con el sistema ABS, aparte de perder la capacidad de maniobrabilidad para esquivar objetos [8].

Este sistema electrónico de frenado esta monitoreado por la computadora del vehículo, la cual aparte de controlarlo también detecta fallas en el sistema.

#### Importancia del freno ABS

El freno ABS generalmente ofrece mejor control del vehículo y disminuye las distancias de frenado sobre superficies secas y resbaladizas para muchos conductores; Sin embargo, en superficies sueltas como grava o pavimento cubierto de nieve, el freno ABS puede aumentar significativamente la distancia de frenado, aunque sigue siendo mejor que el sistema convencional de frenado.

En un vehículo con Sistema Antibloqueo de Frenos, podemos frenar y doblar al mismo tiempo.

Si frenamos de forma abrupta y las ruedas tendieran a detenerse, la computadora del ABS acciona una serie de electroválvulas que liberan la presión del fluido dentro de los elementos de frenado recargándolos otra vez, mediante la utilización de una electrobomba.

Esto se realiza muchas veces por segundo garantizando que el neumático frene, pero gire en todo momento, por lo cual es indispensable pisar con fuerza el pedal del freno y no bombear [9].

### El procesamiento digital de imágenes

Una imagen puede ser definida como una función en dos dimensiones, *f(x, y)*, donde *x* y *y* son coordenadas espaciales, y la amplitud de *f* en cualquier par de coordenadas *(*x,y) es llamdo la *intensidad* o *nivel de gris* de la imagen en ese punto. Cuando los valores de *x, y*, y la intensidad de *f* son cantidades discretas finitas llamamos a la imagen una *imagen digital*.

Una imagen digital se compone de un número finito de elementos, cada uno de los cuales tiene una ubicación y un valor particular. Estos elementos se denominan *elementos de imagen y píxeles*. Píxel es el término que se utiliza más ampliamente para referirse a los elementos de una imagen digital.

La visión es el más avanzado de nuestros sentidos, por lo que no es sorprendente que las imágenes jueguen el papel más importante en la percepción humana. Sin embargo, a diferencia de los humanos, que se limitan a la banda visible del espectro electromagnético Figura 2, el análisis de imágenes digitales por cómputo cubre casi todo el espectro electromagnético, desde gama hasta las ondas de radio. Pueden funcionar en imágenes generadas por fuentes que los seres humanos no están acostumbrados a asociar con imágenes. Estos incluyen el ultrasonido, microscopía electrónica, y las imágenes generadas por computadora. Por lo tanto, el procesamiento digital de imágenes abarca un amplio y variado campo de aplicaciones [10].

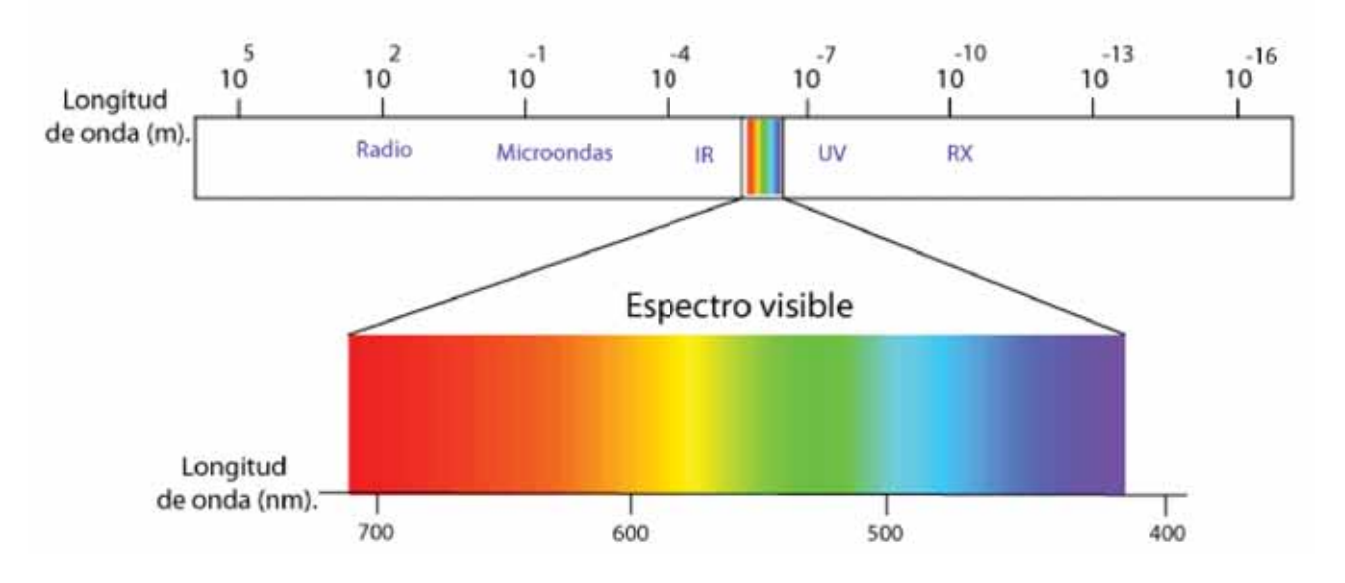

Espectro electromagnético

Figura 2: Espectro electromagnético.

#### Metodología

En la Figura 3 se muestra con detalle el sistema de visión que se usó y el proceso que se realizó en cada uno de los módulos que lo conforman.

- *Cámara*: Se utilizó para hacer la captura de los fotogramas de la superficie para ser analizados.
- *Captura de video*: En esta etapa se hace un ajuste de las características de los fotogramas (resolución o tamaño del cuadro a obtener, análisis de la calidad de la imagen obtenida por la cámara para nuestro propósito). Uno de los preprocesamientos a los fotogramas es el cálculo de entropía que involucra dos variables, la velocidad y la luminosidad.
- *Cálculo de condición de frenado*: (dos posibles estados: 0, 1 como salida), utilizando un sistema de reglas difusas a partir de tres variables, dos de ellas normalizadas [0, 1], la luminosidad y la entropía, y la velocidad con valores como se muestran en la Tabla 1.

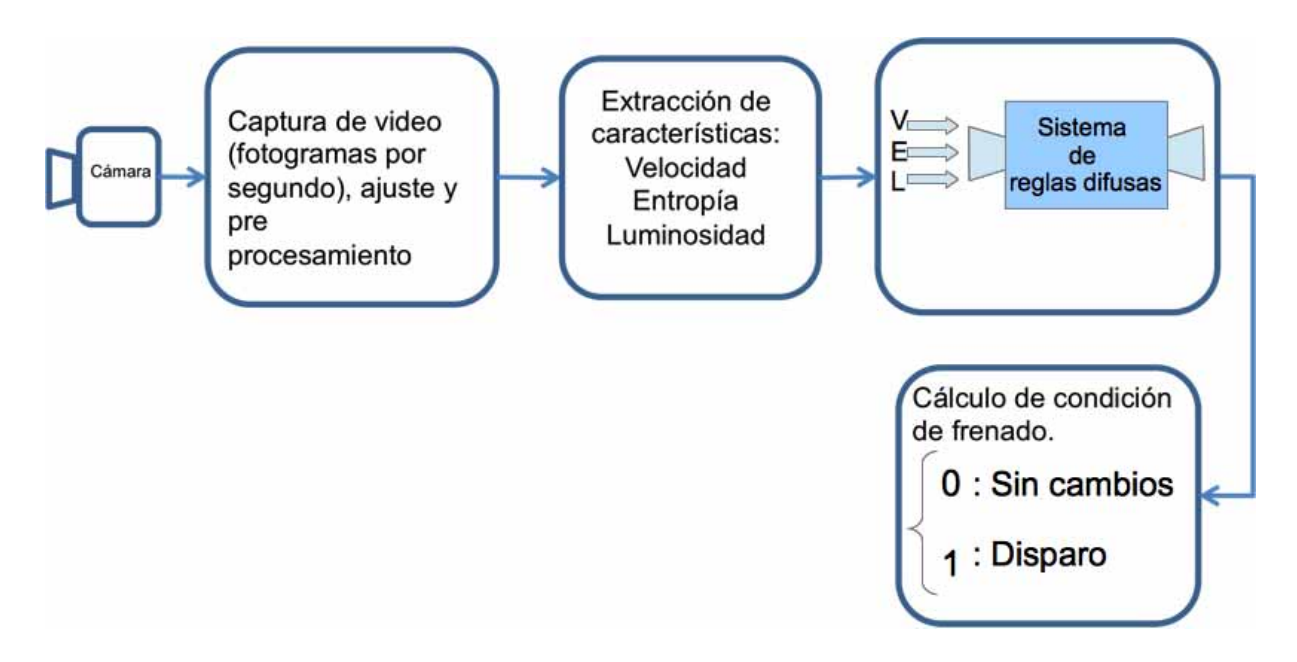

Figura 3: Diagrama de la metodología de sistema de visión propuesto, en cuatro módulos de operación.

|             | Variable | <b>Mínimo</b> | Máximo | Unidades    |
|-------------|----------|---------------|--------|-------------|
| Velocidad   |          |               | (40)   | Km/h        |
| Entropía    |          |               |        | Normalizado |
| Luminosidad |          |               |        | Normalizado |

Tabla 1: Variables consideradas del modelo de visión y sus valores.

## 6. Desarrollo del proyecto.

El proyecto se desarrolló en una primera parte por medio de simulaciones, las variables que se utilizan en el proyecto (Velocidad, Entropía y Luminosidad) se introdujeron de forma manual al sistema difuso creado en LabVIEW, cuando los resultados de varias simulaciones fueron acorde a lo previamente establecido se prosiguió a la creación del sistema que de forma automática realiza la extracción de dichas características para cada imagen.

Lo primero que se hizo fue crear los sistemas para extraer las características necesarias para que el sistema difuso funcione de manera individual e integrarlos al final en un solo sistema, también se creó el sistema de reglas difusas para la toma de decisiones.

A continuación se detalla el procedimiento de cada uno de los sistemas mencionados anteriormente, cabe señalar que las pruebas que se realizaron fueron totalmente en un ambiente simulado con fotografías extraídas de un video que fue tomado dentro del estacionamiento de la institución.

#### Luminosidad

Para hacer el sistema que realiza el cálculo de la luminosidad se hizo en dos partes, la primera parte consitió en desarrollar un script usando el software NI Vision Assistant para tener una primera aproximación de la luminosidad, el script que se desarrolló funciona en 3 etapas que se explicarán a continuación, lo primero que se necesita es hacer la adquisición de la imágen por medio de la cámara, tal como se muestra en la Figura 4.

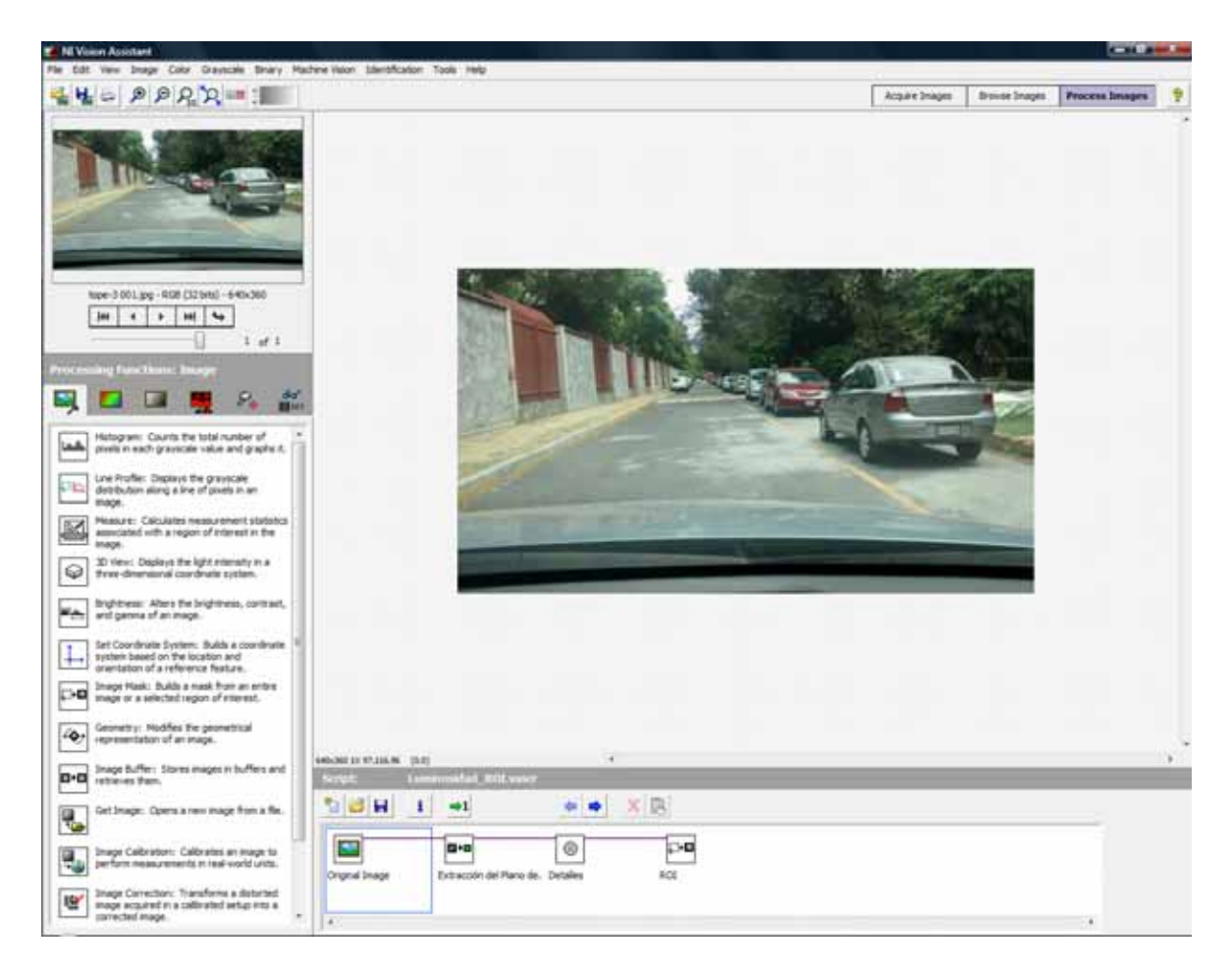

Figura 4: Captura de la imagen desde la cámara.

En la Figura 5 se muestra el la primera etapa del script, el cual es la extracción del plano de color de la imagen, para éste caso se extrajó el plano HSL (del inglés Hue, Saturation, Lightness - Matiz, Saturación, Luminosidad) el cual también nos permite convertir la imagen a escala de grises lo cual no permitirá aplicar los siguentes pre procesamientos a las imágenes.

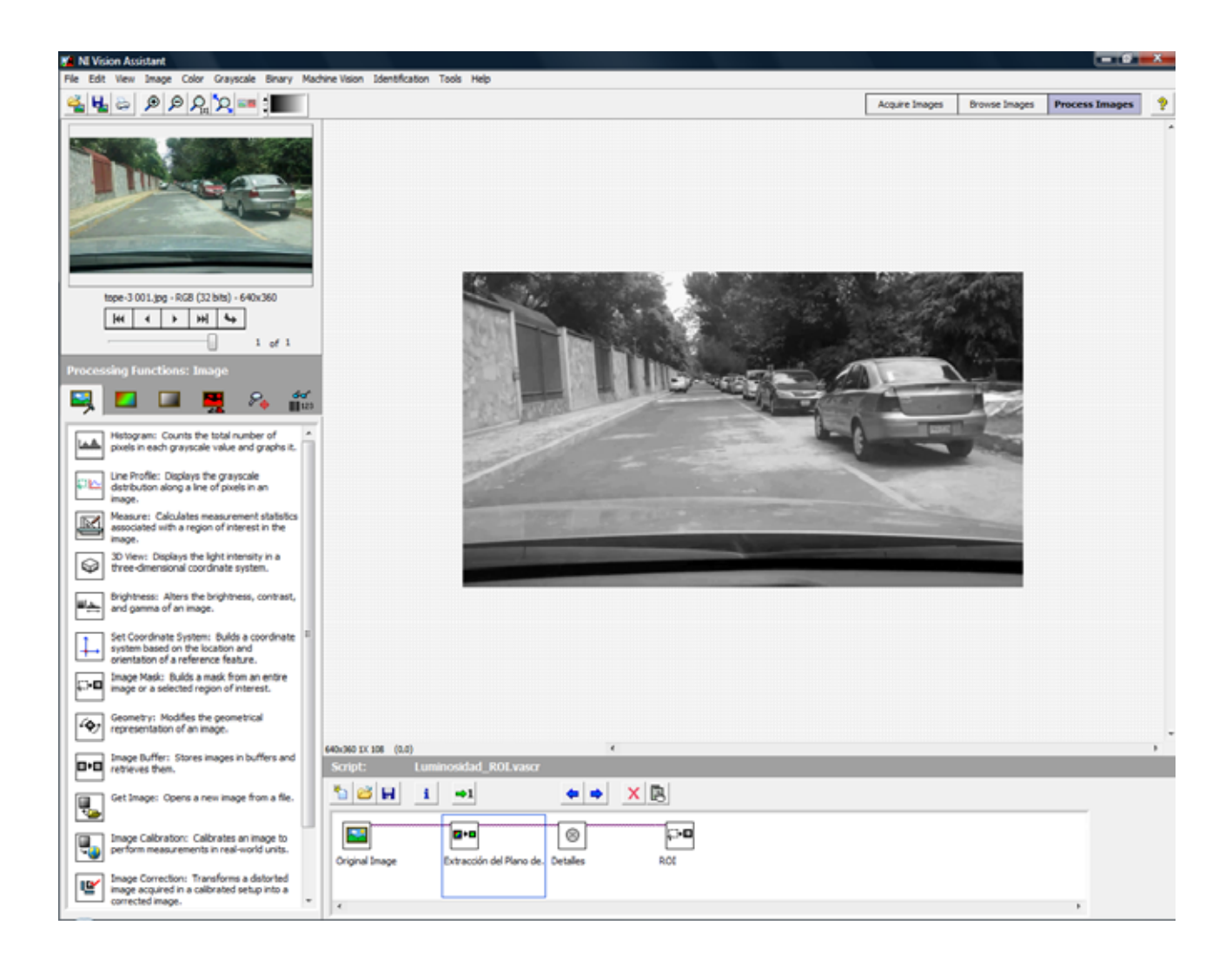

Figura 5: Extracción del plano de color HSL.

La segunda etapa consistió en aplicar una convolución con tamaño de kernel de 3, más detalles de esta técnica pueden verse en [10] la cual nos sirve para resaltar los bordes y los detalles de la imágen, esto nos sirve para obtener una imagen de con mejor resolución, el cambio resultante se puede observar en la Figura 6.

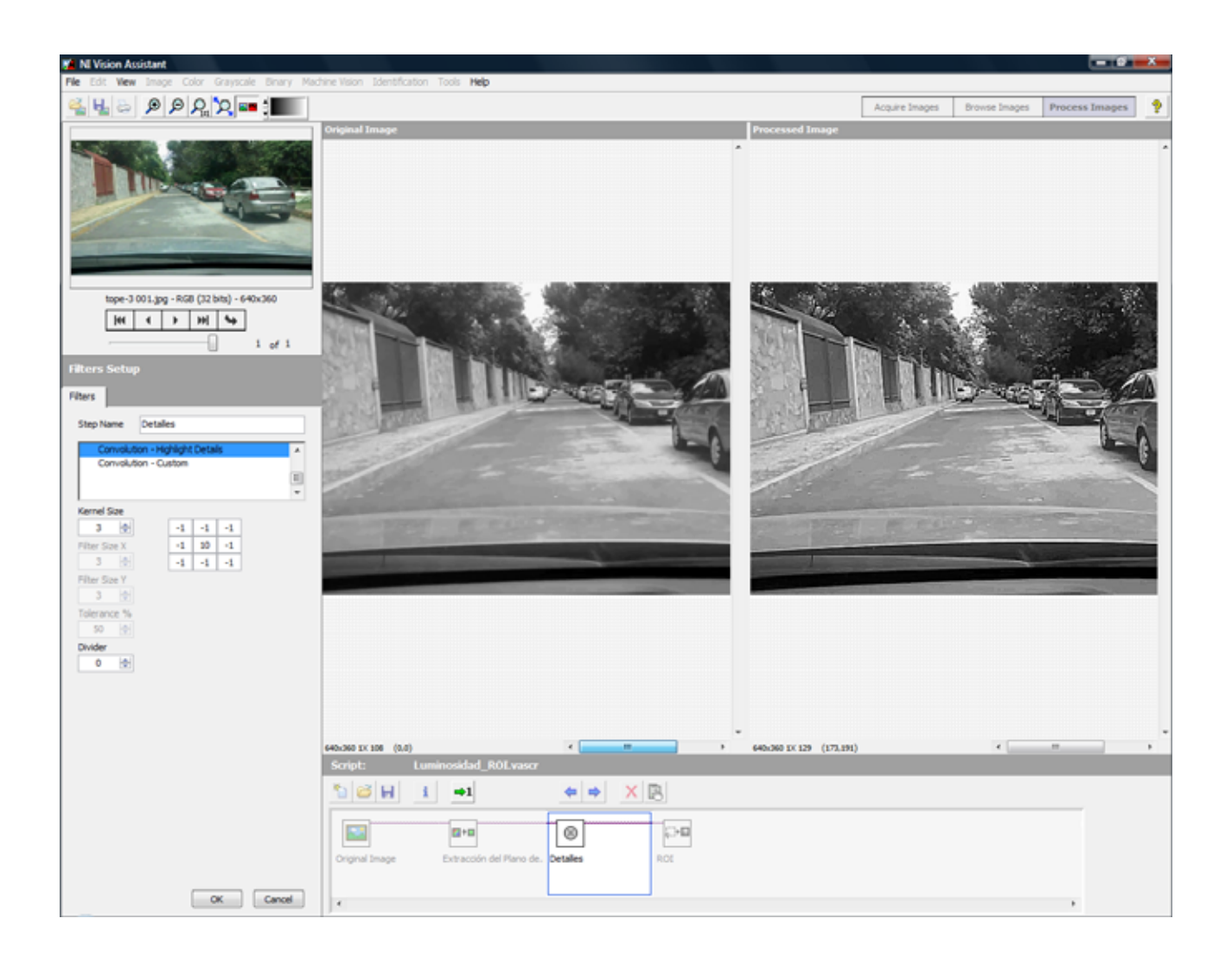

Figura 6: Comparación antes y después de la aplicación de la convolución.

La tercera y ultima etapa del script consistió en establecer la Región de Interés (Region Of Interest ROI) sobre la cual se trabaja y en la cual se aplican los cálculos para obtener la luminosidad, y así evitar calcular la luminosidad de toda la imagen, lo cual reduce el ruido y se tienen resultados más exactos, esto se puede ver en la Figura 7.

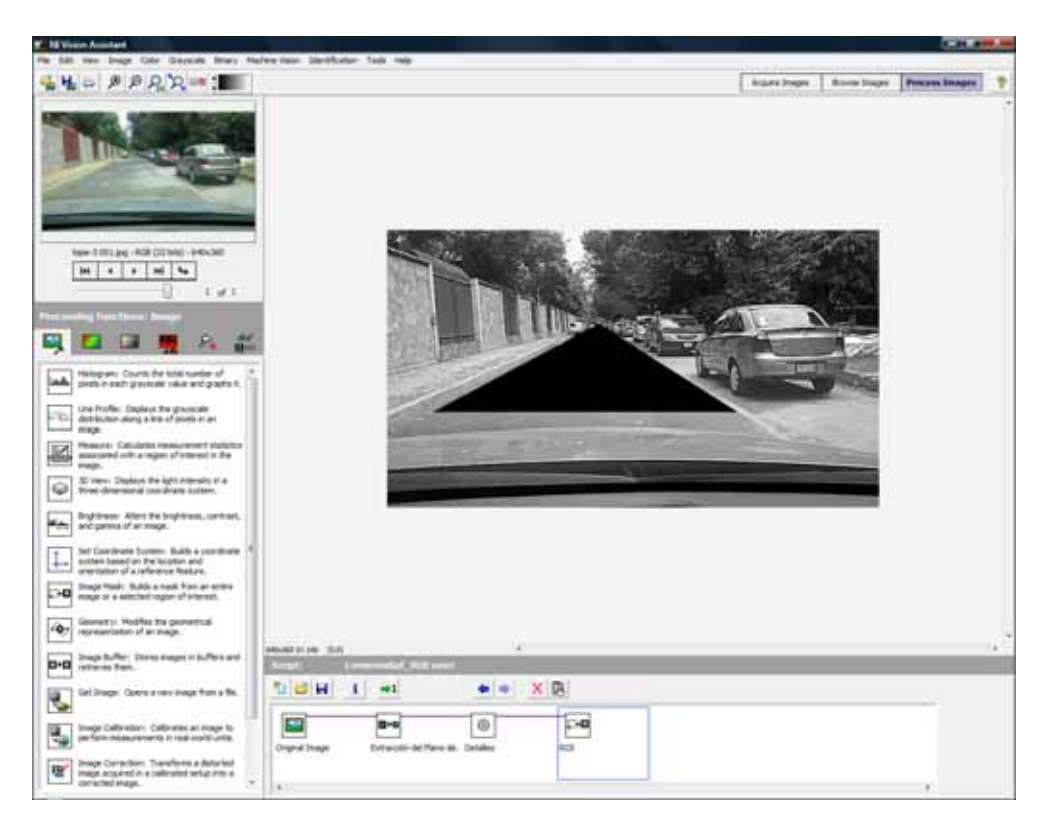

Figura 7: Región de Interés.

Una vez hecho el script se creó el VI en LabVIEW con los elementos antes mencionados para proseguir con la extracción del cálculo de la luminosidad, el VI resusltante del script quedó como se muestra en la Figura 8.

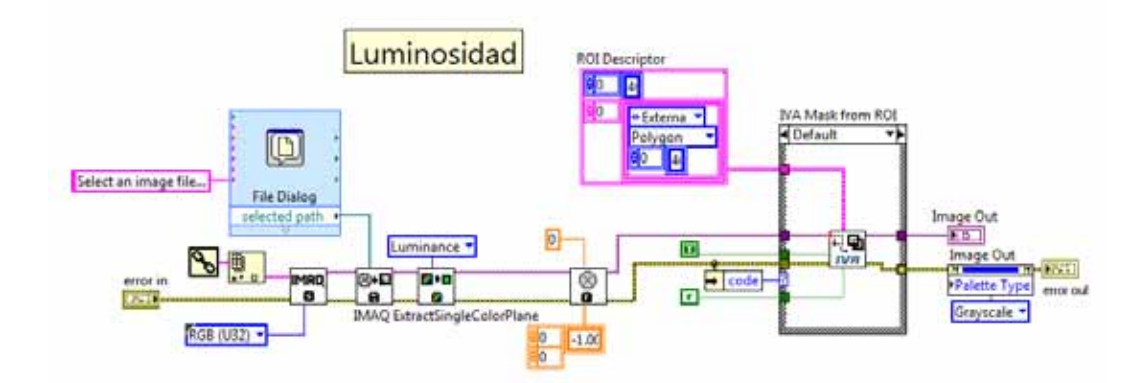

Figura 8: VI resultante del script.

Lo siguiente que se hizo fue realizar el cálculo de la luminosidad sobre la imagen resusltante una vez que fueron aplicados los pre procesamientos del script sobre la misma, lo que se realizó fue aplicar la función IMAQ ImageToArray VI la cual extrae los píxeles de una imagen y los almacena en un arreglo, con los valores de los píxeles en el arreglo se calcula la media, y el resultado obtenido se divide entre 255 , esto se hace para normalizar el resultado obtenido y así nos queda un valor entre 0 y 1 el cual será el resultado de la luminosidad, el VI completo se muestra en la Figura 9.

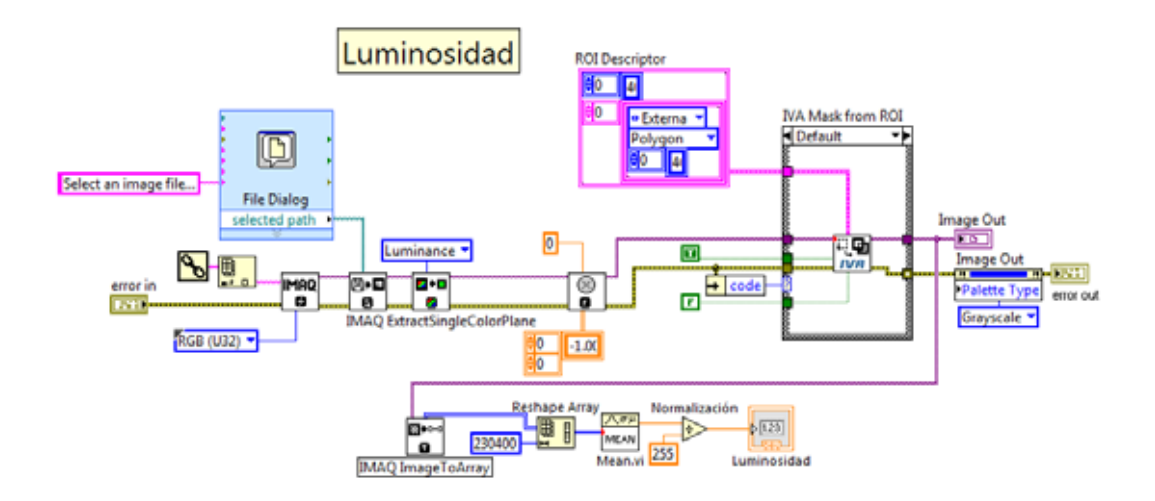

Figura 9: VI completo el cual calcula la Luminosidad de una imagen.

### Entropía

Para realizar el cálculo de la Entropía se desarrollo un script por medio del software NI Vison Assistant, el cual consta de 4 etapas consecutivas las cuales realizan diferentes pre procesamientos a las imágenes necesarios obtener el valor de la entropía. Al igual que en el proceso anterior lo primero que se necesita es obtener la imágen que se va a pre procesar por medio de la cámara Figura 10.

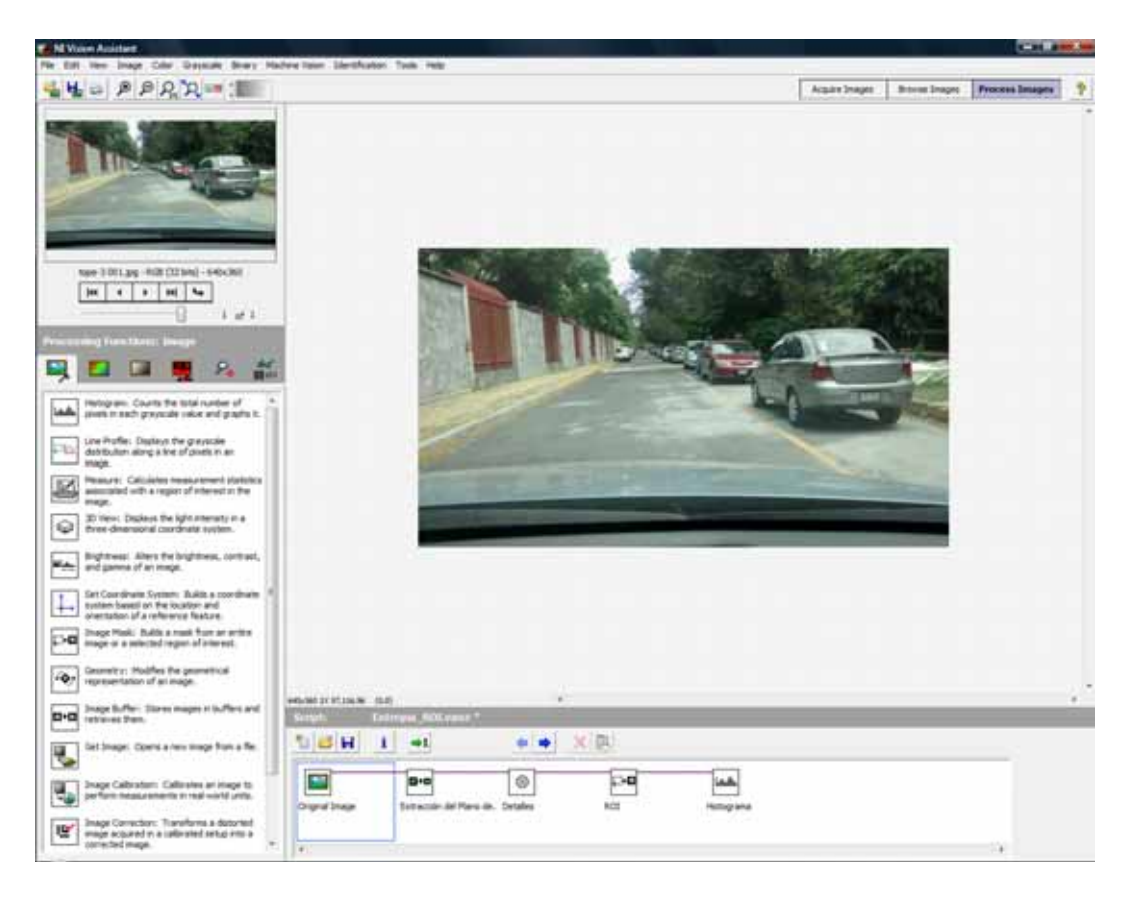

Figura 10: Imagen que será pre procesada.

El primer paso del script para obtener la entropía es la extracción del plano de color de la imagen, para éste caso se extrajó el plano HSI (del inglés Hue, Saturation, Intensity - Matiz, Saturación, Intensidad) el cual también nos permite convertir la imagen a escala de grises lo cual no permitirá aplicar los siguentes pre procesamientos a las imágenescomo se muestra en la Figura 11 .

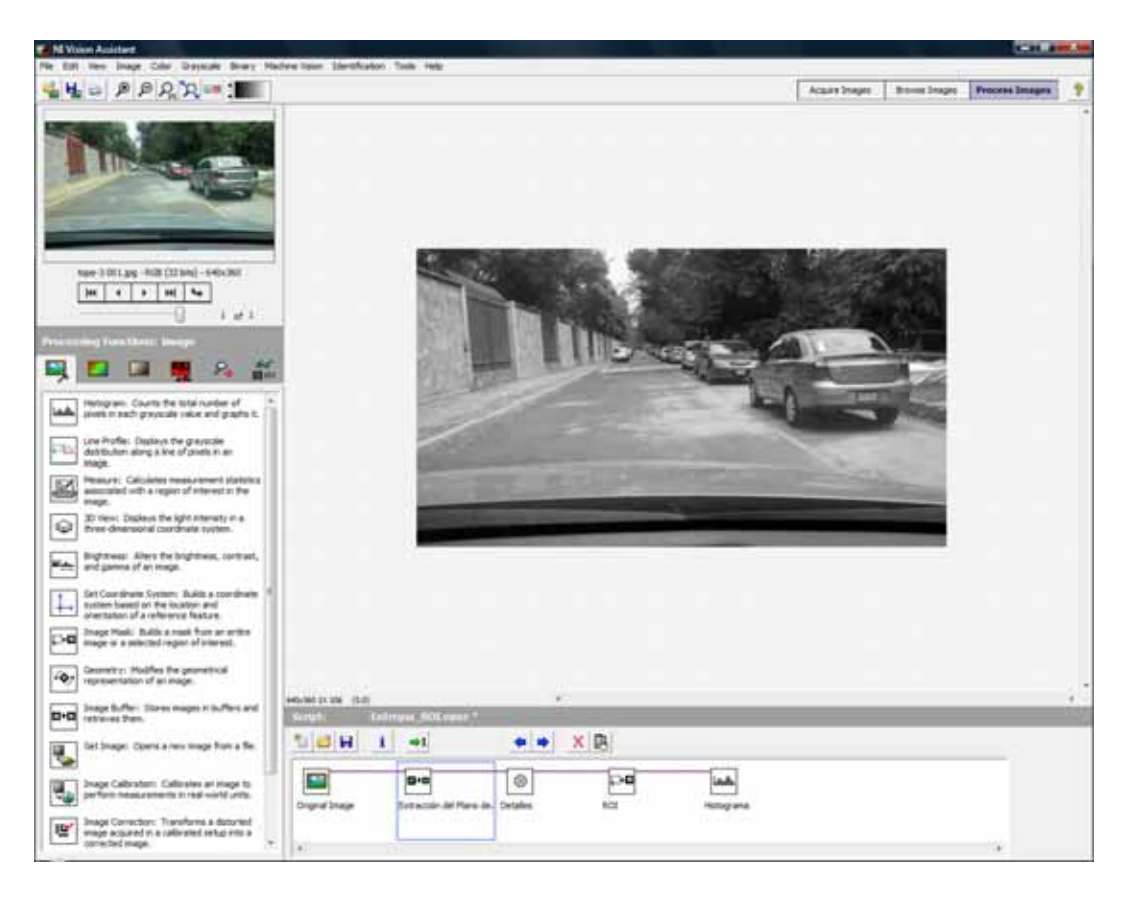

Figura 11: Extracción del plano de color HSI.

El segundo paso consistió en aplicar una convolución con tamaño de kernel de 3, más detalles de esta técnica pueden verse en [10] la cual nos sirve para resaltar los bordes y los detalles de la imágen, esto nos sirve para obtener una imagen de con mejor resolución, el cambio resultante se puede observar en la Figura 12.

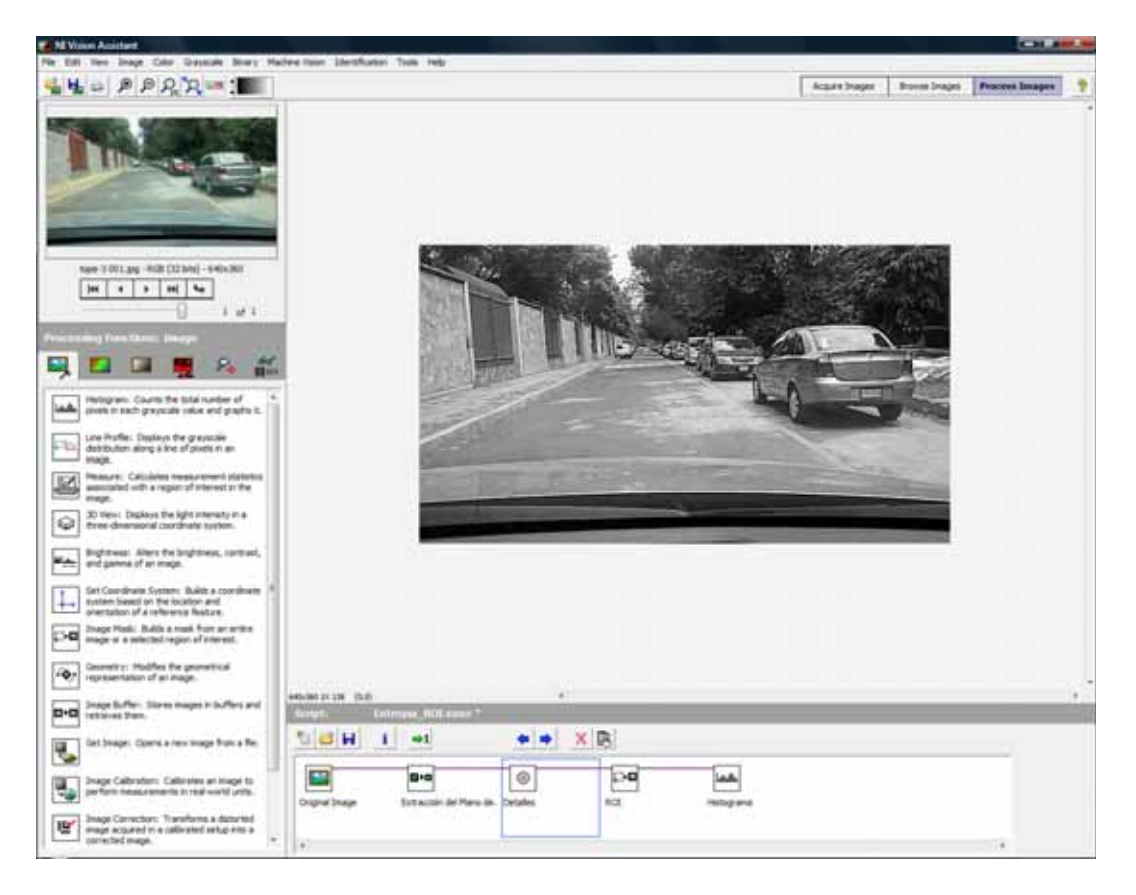

Figura 12: Aplicación de la convolución.

El tercer paso del script consistie en establecer la Región de Interés (Region Of Interest-ROI) sobre la cual se trabaja y en la cual se aplican los cálculos para obtener la entropía del camino, esto se puede ver en la Figura 13.

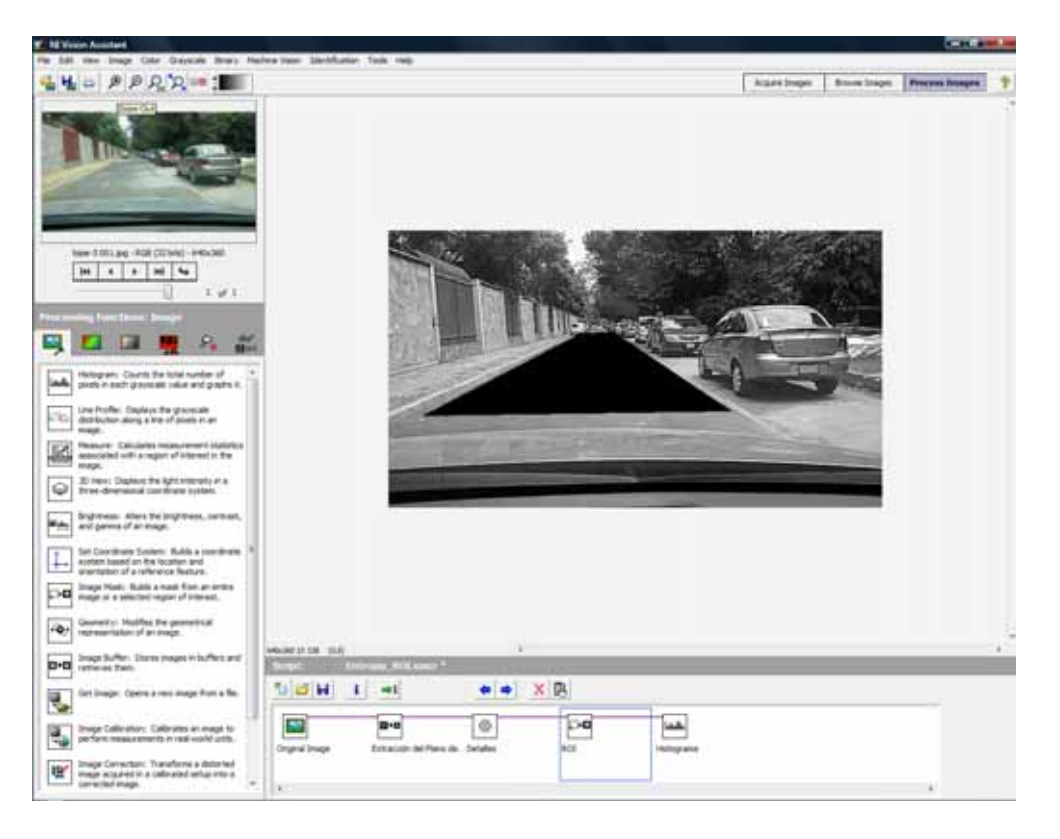

Figura 13: Región de Interés.

En la Figura 14 se muestra el último paso del script, que consiste en extraer el histograma de la imagen el cual contiene el número total de pixeles en cada valor de la escala de grises y los despliega en una gráfica en el panel frontal del sistema final.

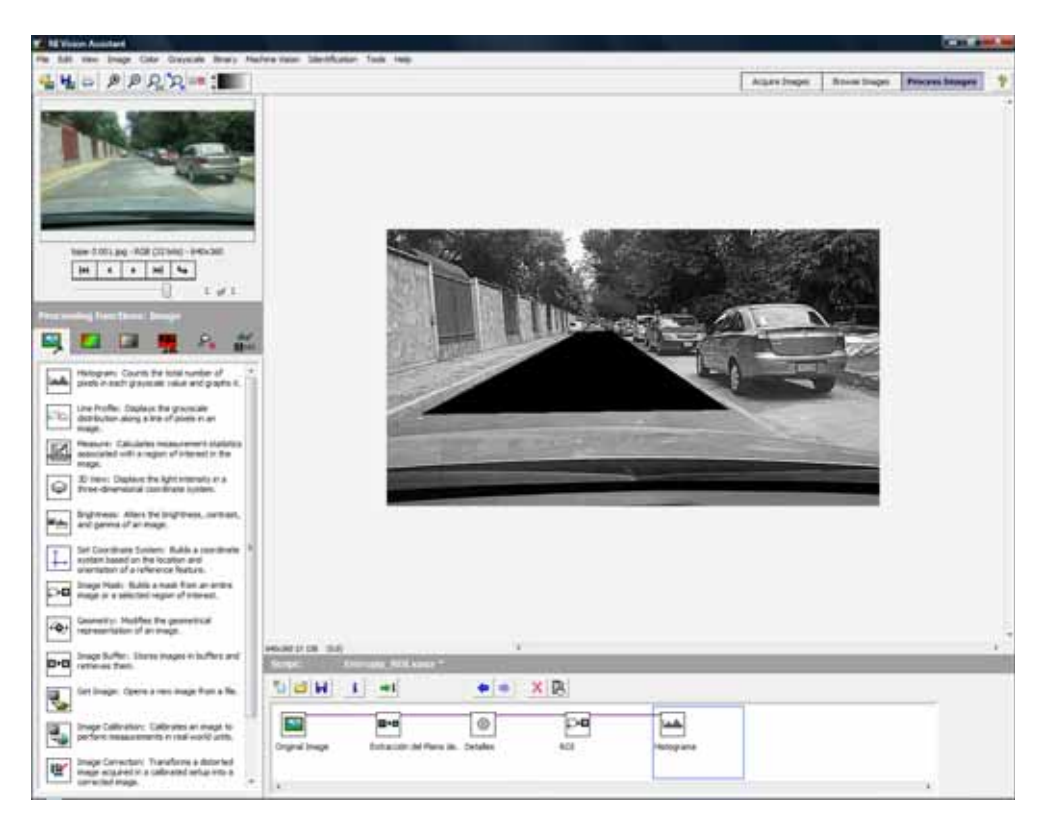

Figura 14: Extracción del histograma.

El Vi resusltante de este script quedó como se puede ver en la Figura 15, en el cual se pueden ver los pre procesamientos que se le aplican a las imágenes, los cuales fueron explicados anteriormente.

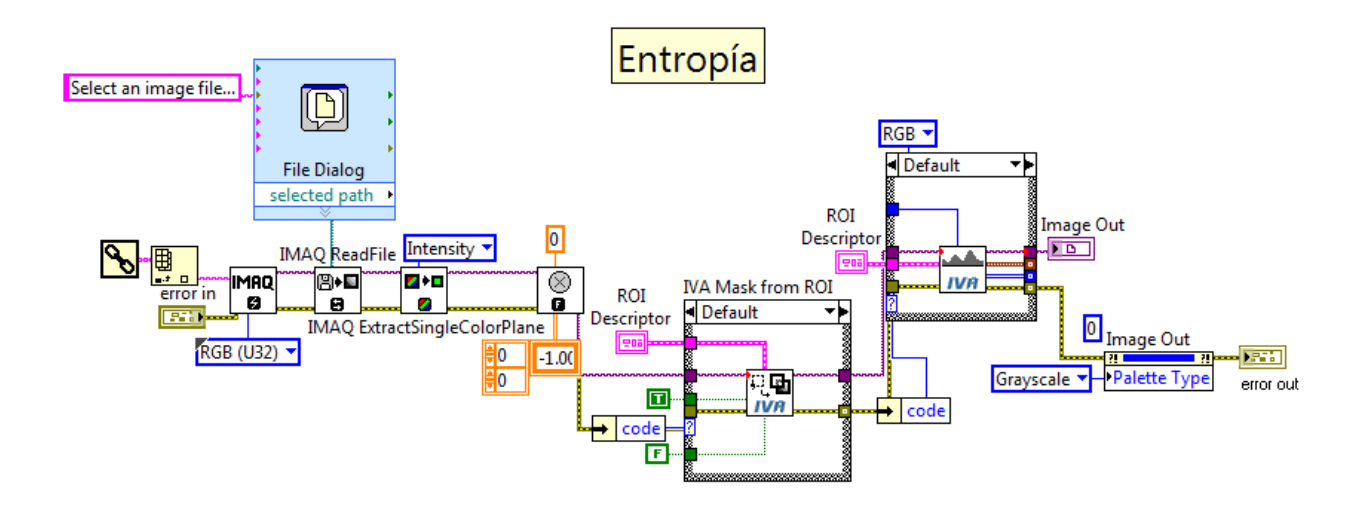

Figura 15: VI de la entropía generado a partir del script.

Una vez que se obtuvo el VI resultante del script se continuó con el cálculo final de la entropía, el cual consiste en la aplicación de la Formula (1) 1 sobre cada pixel de la Región de Interés, la sumatoria de todos los valores obtenidos se normaliza y se obtiene el valor de la entropía, quedando el VI final como se muestra en la Figura 16.

$$
E = \sum_{i=0}^{n} p(x_i) log p(x_i)
$$
 (1)

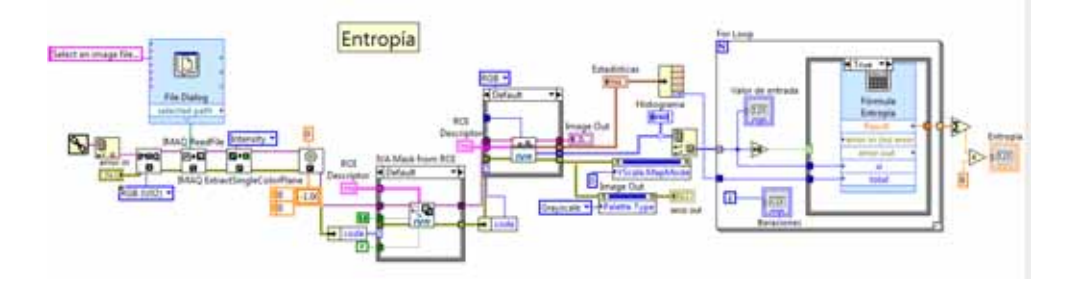

Figura 16: VI completo que realiza el cálculo de la Entropía.

### Velocidad

El cálculo de la velocidad se tenía pensado realizarlo en base al cambio de los fotogramas obtenidos de la cámara, pero esta información la tiene la computadora del vehículo, por lo cual se decidió tomar esa lectura para agregarla al sistema difuso que se encarga de la toma de decisiones,

en este proyecto debido a que no se cuenta con un vehículo para montar el sistema la señal de la velocidad será simulada tal como se muestra en la Figura 17.

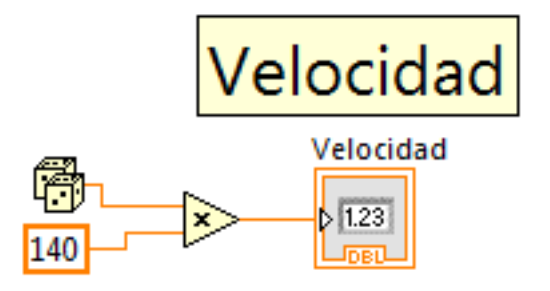

Figura 17: Simulación de la Velocidad.

#### Sistema Difuso

El sistema difuso es el encargado de la toma de decisiones de todo el sistema, este sistema recibe las 3 diferentes señales que son Velocidad, Luminosidad y Entropía, una vez que cada señal envía el valor que calculó de los fotogramas se ingresa al sistema difuso para que éste determine en que rangose asignará cada señal, (Baja, Media o Alta). LAs gráficas con los rangos de cada variable se muestran en las Figuras 18, 19 y 20.

Una vez que tiene el valor de cada señal y ya fue asignado a un rango el sistema tomará la decision de enviar una señal de activación o no activación del freno ABS, esto es 1 o 0, la decisión la toma el sistema difuso por medio de un conjunto de reglas previamente establecidas.

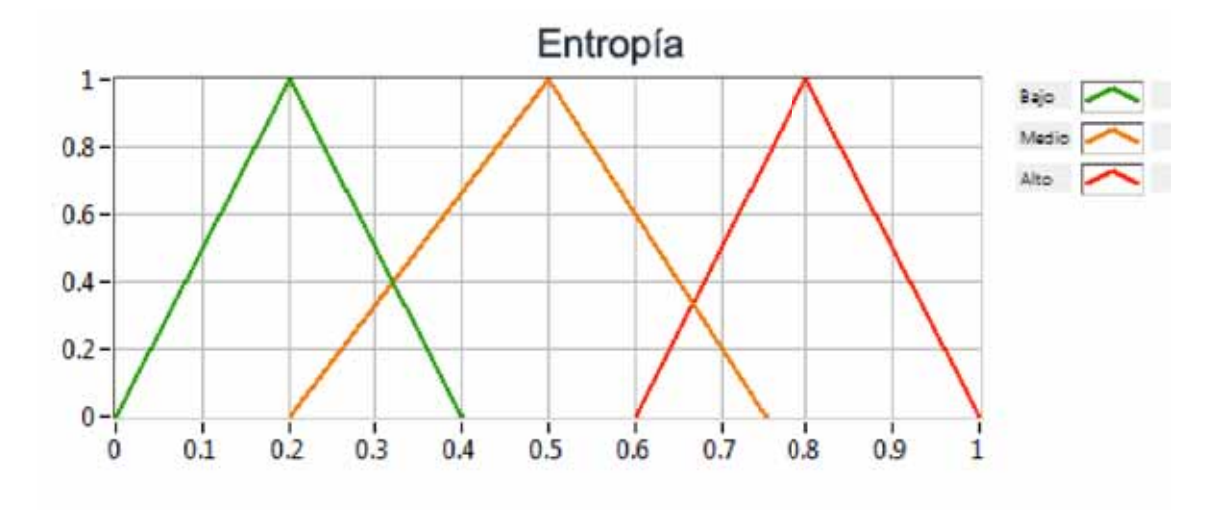

Figura 18: Gráfica de la Entropía.

El sistema final integrando los VIs de la Luminosidad, Entropía y la simulación de la Velocidad en conjunto con el sistema difuso quedó como se puede ver en la Figuras 21 y 22.

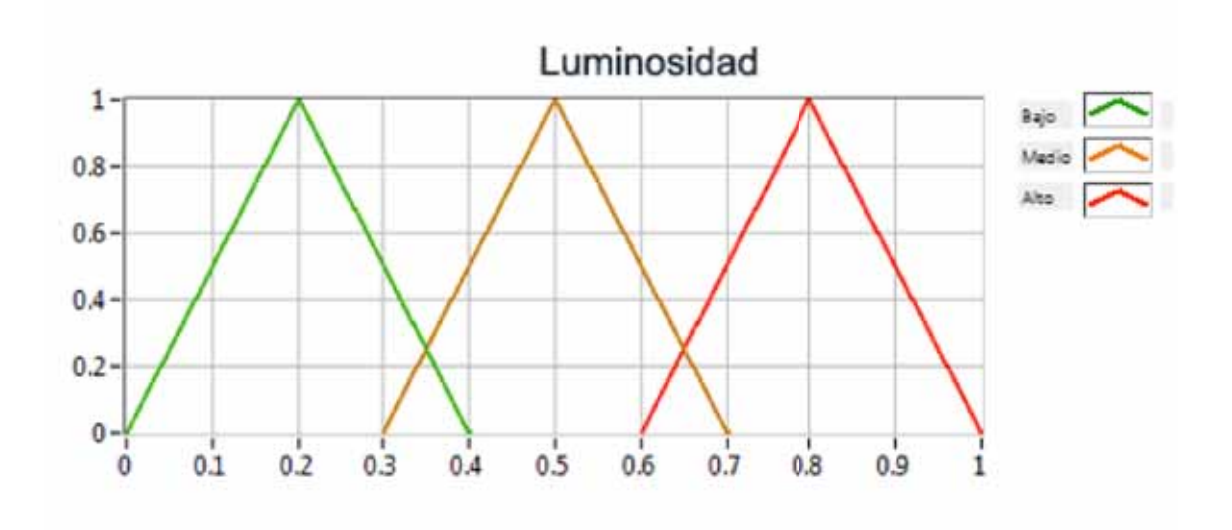

Figura 19: Gráfica de la Luminosidad.

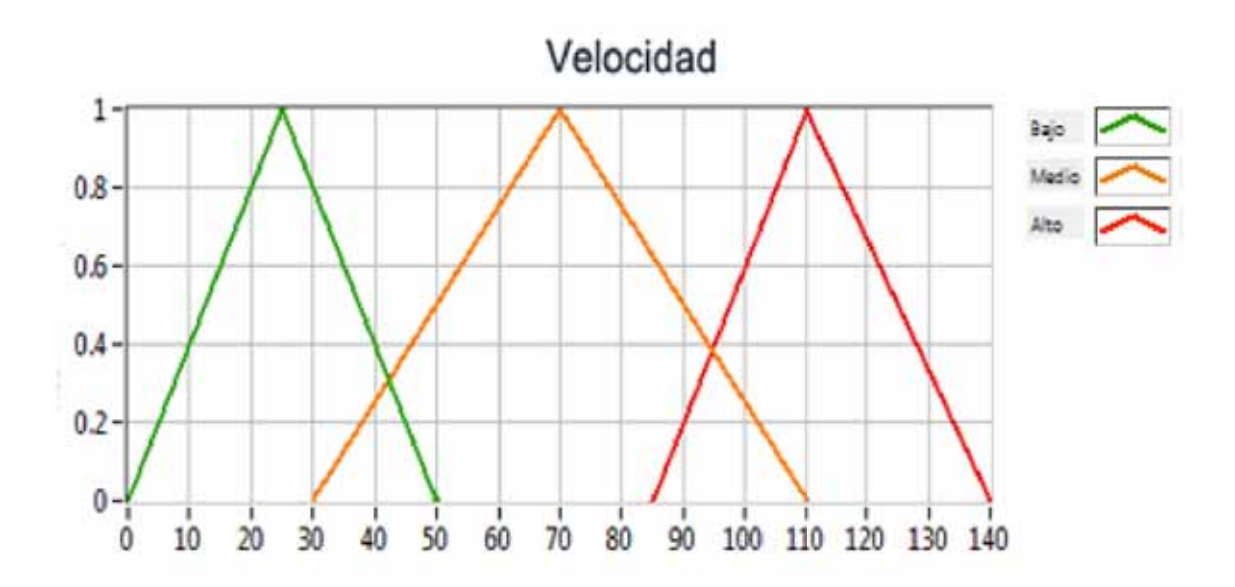

Figura 20: Gráfica de la Velocidad.

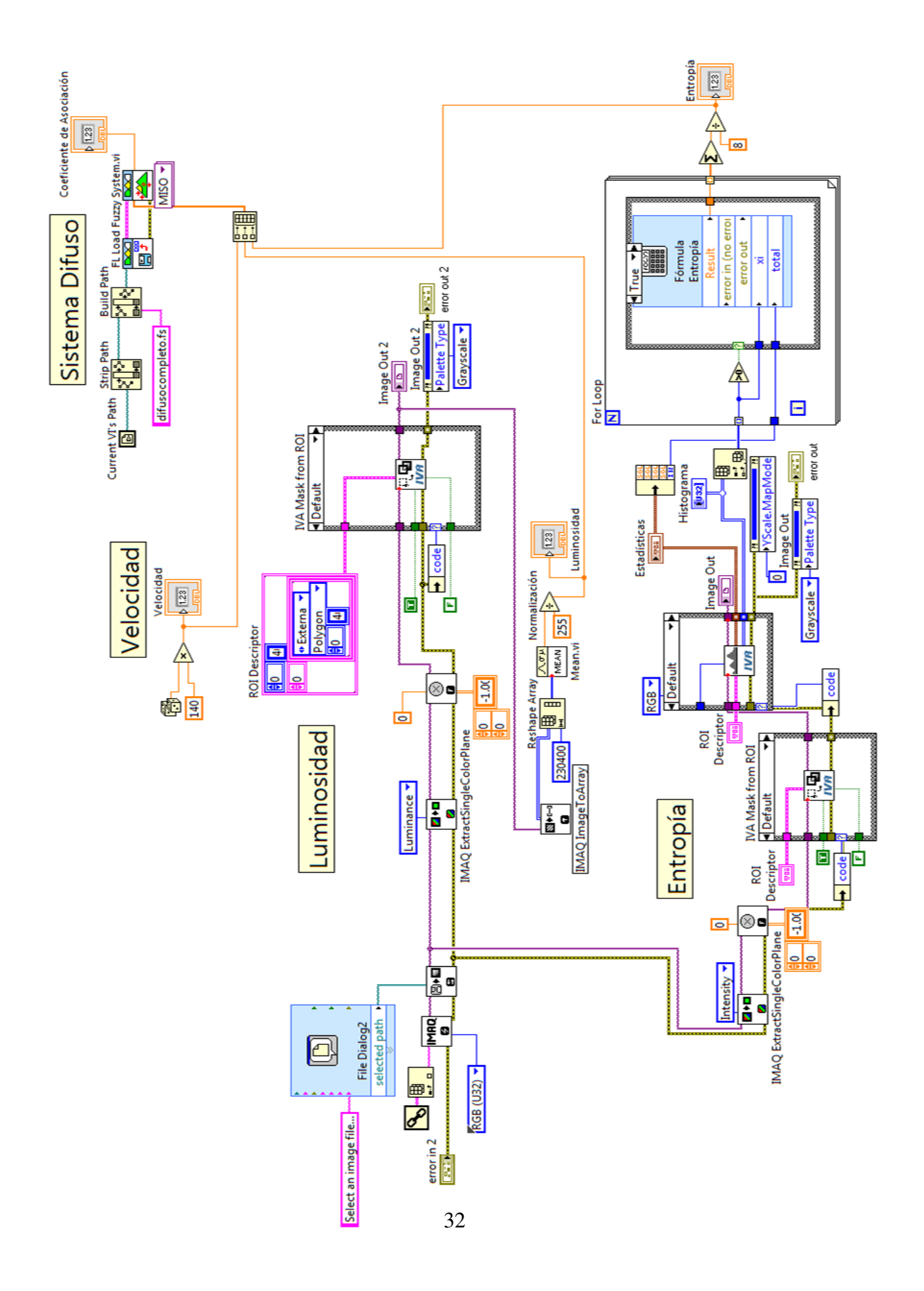

Figura 21: Diagrama final del sistema.

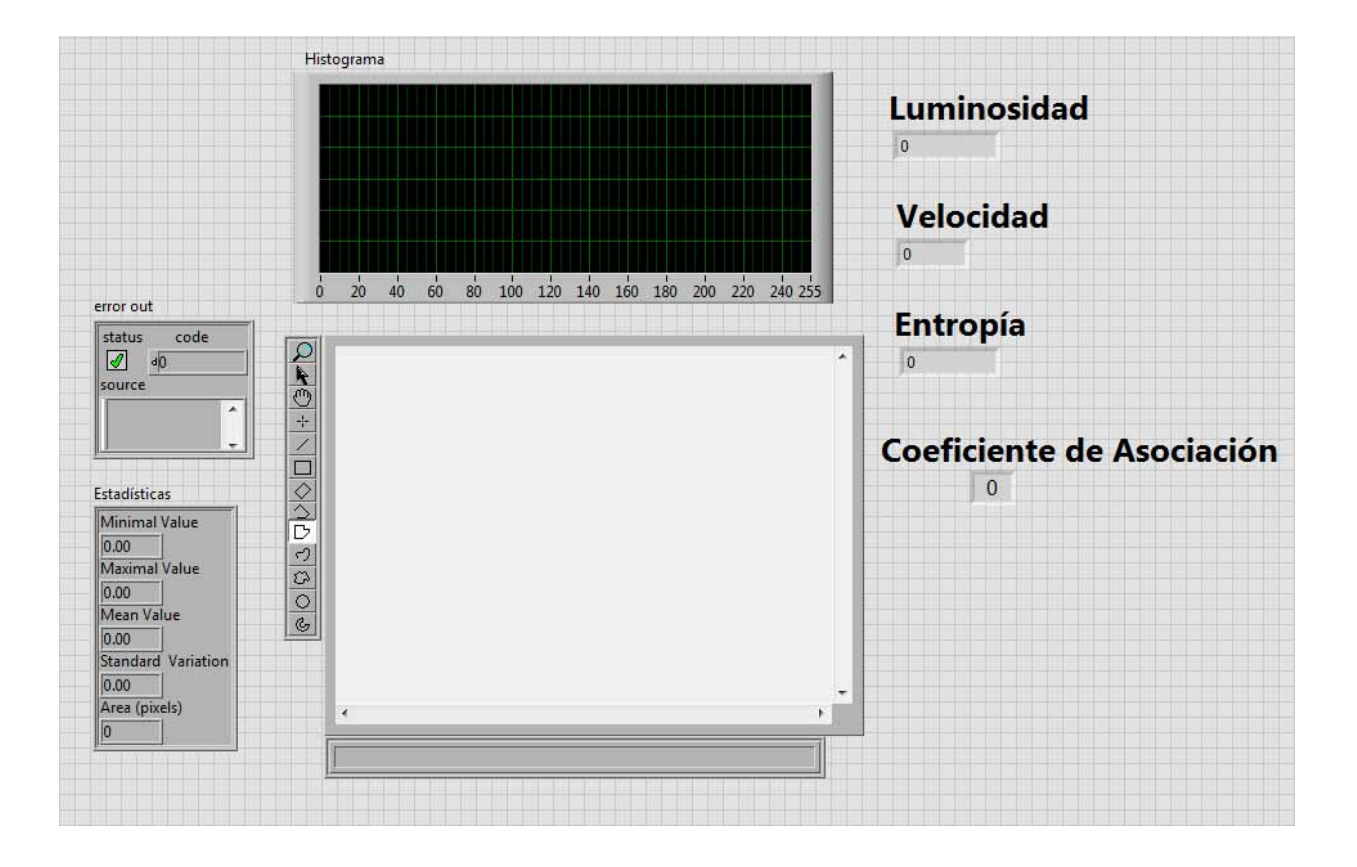

Figura 22: Panel frontal del sistema.

## 7. Resultados

A continuación se muestran los resultados que se obtuvieron en las simulaciones realizadas en el laboratorio, se realizaron pruebas con tres tipos de imágenes diferentes:

- Luz natural
- Oscuras
- Brillantes (luminosas)

Las siguientes Figuras 23, 24, 25 y 26 son simulaciones hechas con luz natural.

Los resultados de las simulaciones hechas con imágenes oscuras se muestran en las Figuras 27, 28, 29 y 30.

Por último las simulaciones finales fueron las realizadas con imágenes billantes (o con mucha luz), estas se pueden ver en las Figuras 31, 32, 33 y 34.

Para la parte de la simulación con video se hicieron varias pruebas las cuales arrojaron como resultado que el sistema tiene la capacidad de procesar un promedio de 10 a 15 cuadros por segundo, lo cual es bastante alto y nos otorga una resultado confiable.

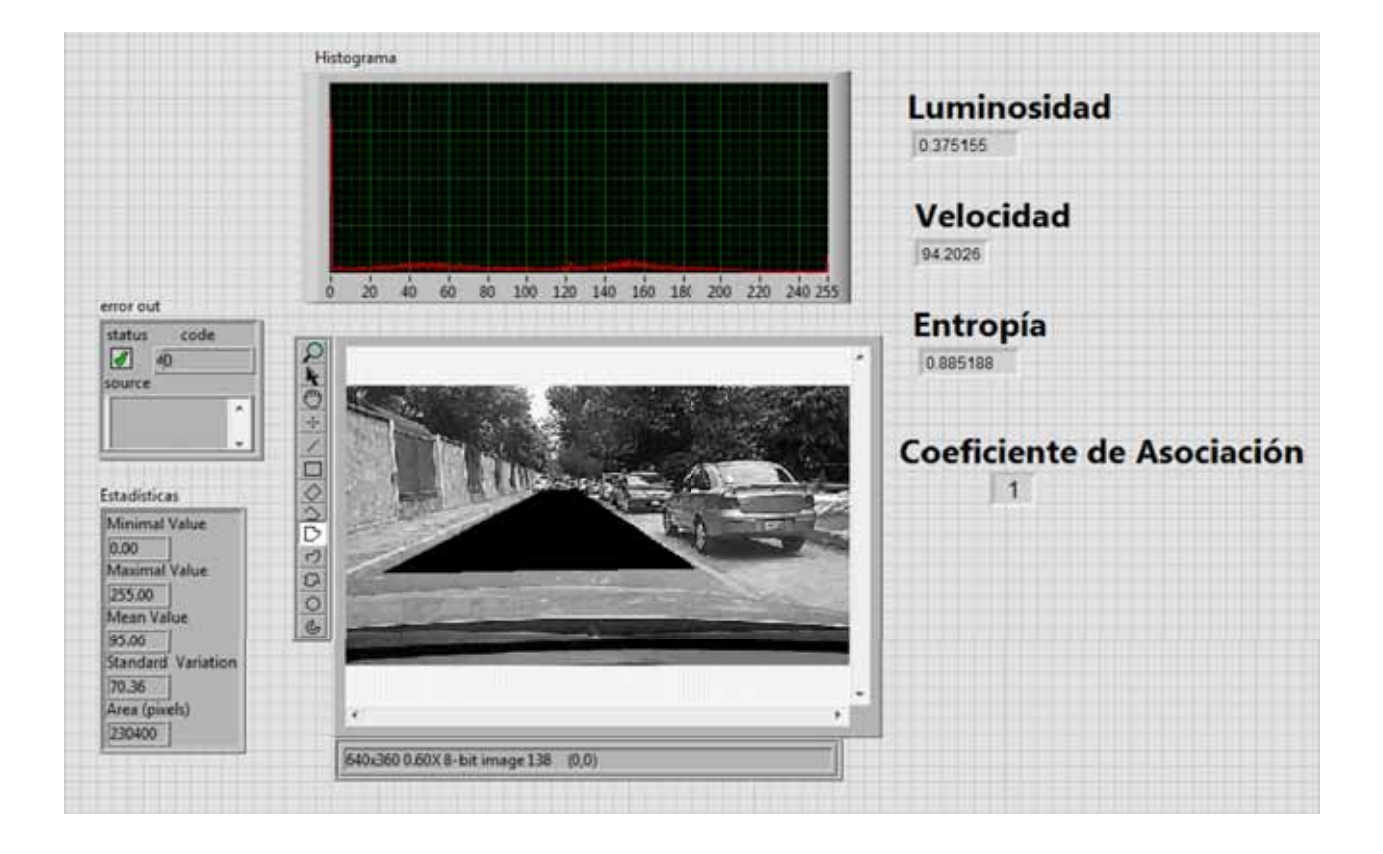

Figura 23: Simulación 1 con luz natural.

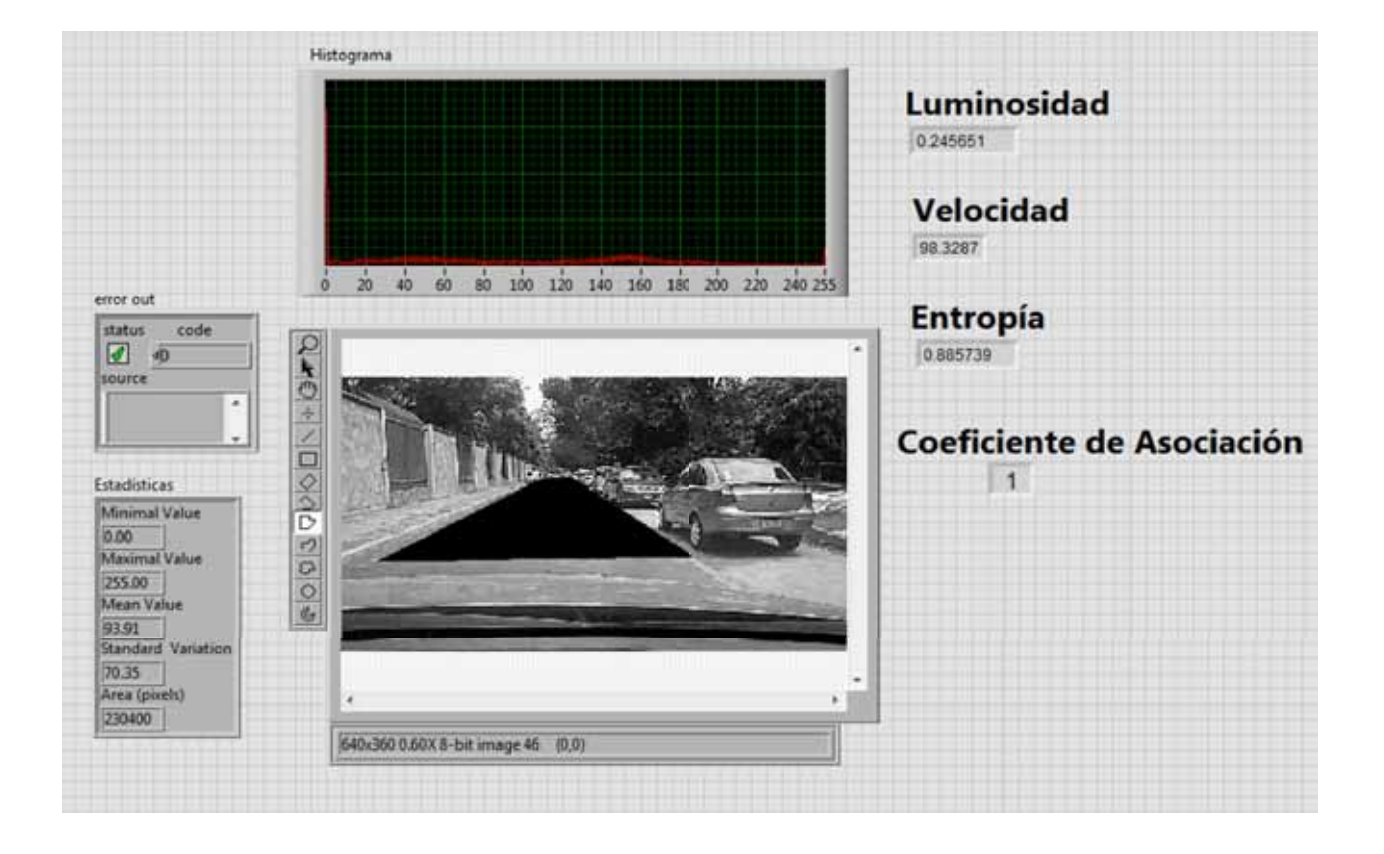

Figura 24: Simulación 2 con luz natural.

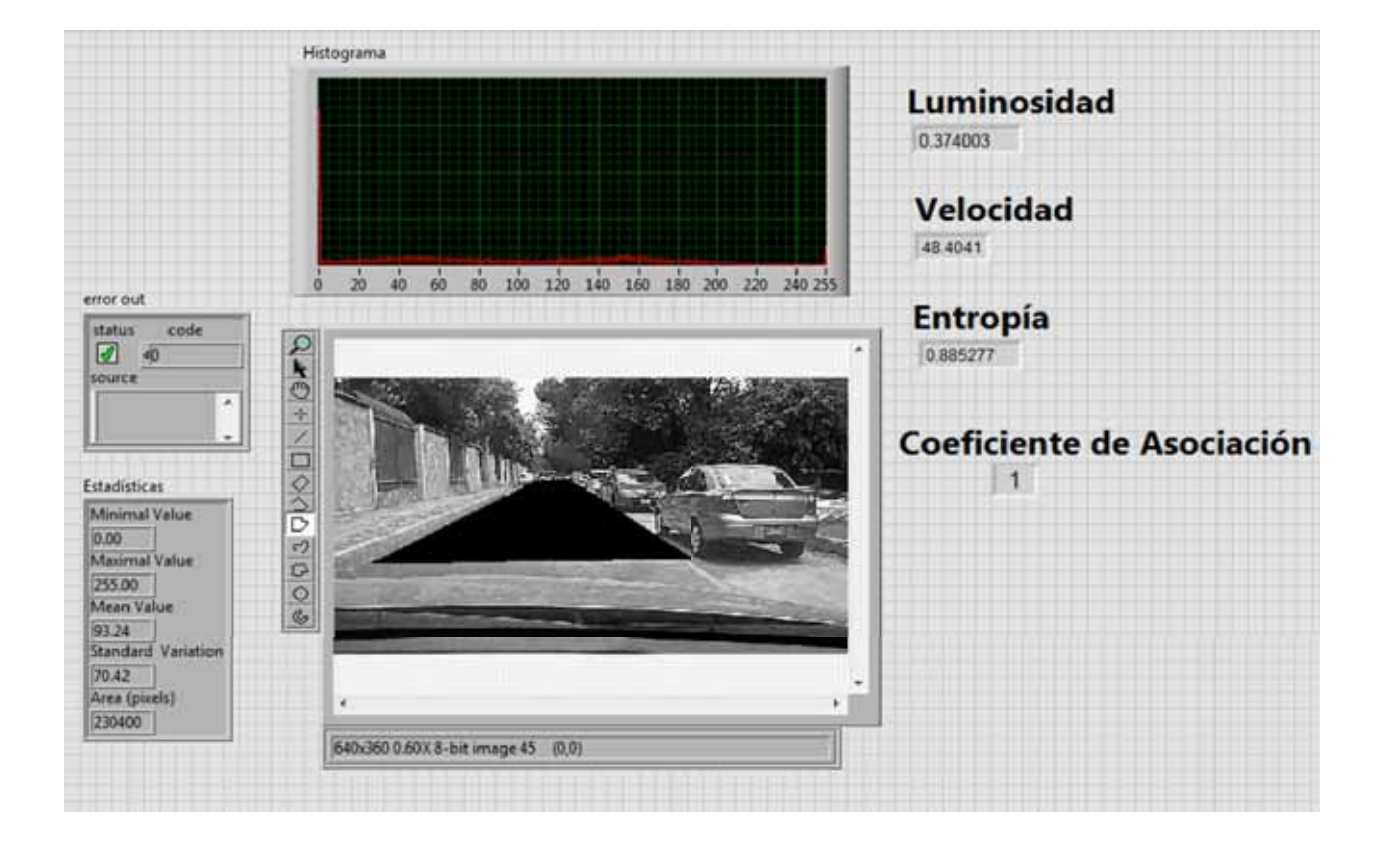

Figura 25: Simulación 3 con luz natural.

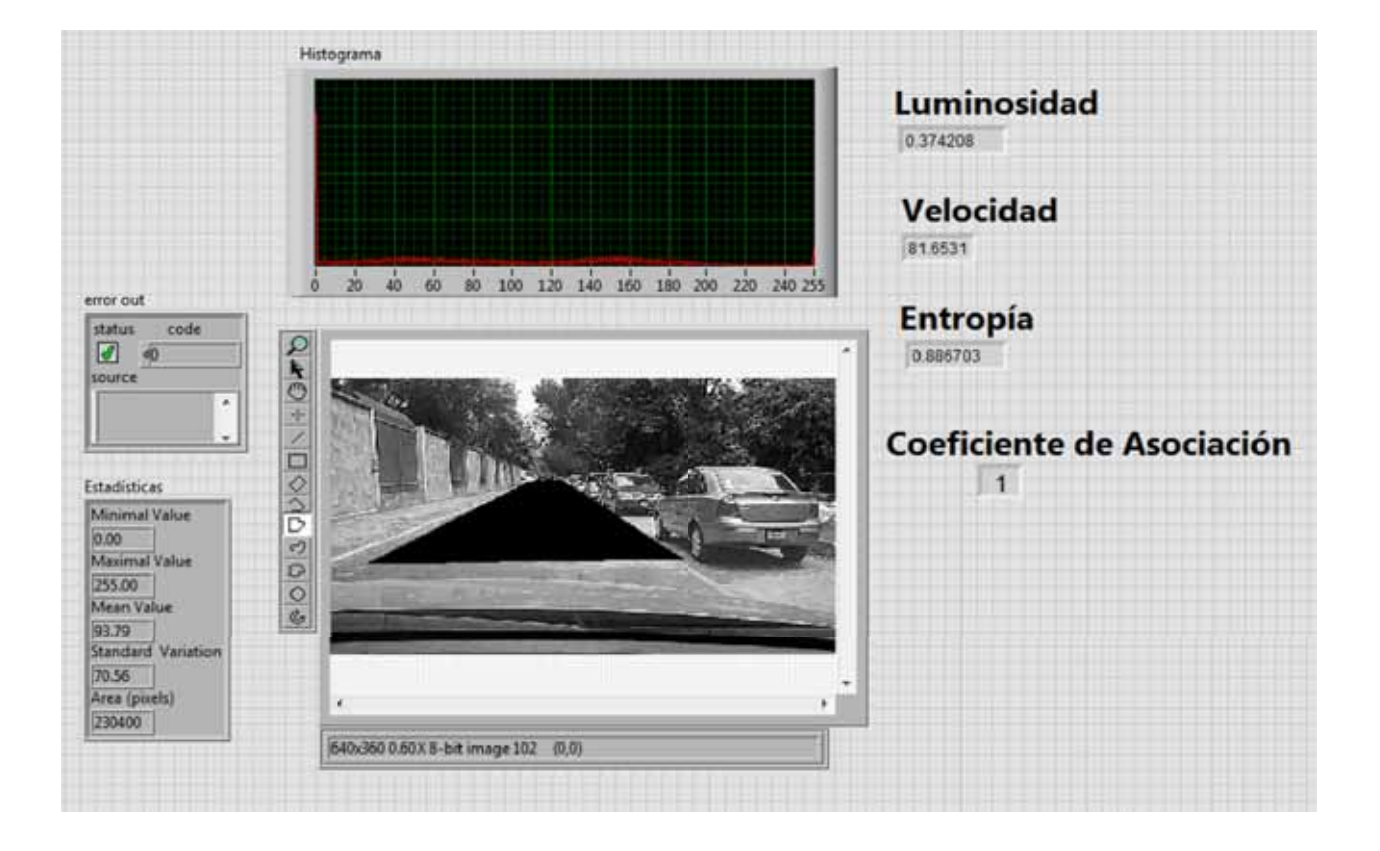

Figura 26: Simulación 4 con luz natural.

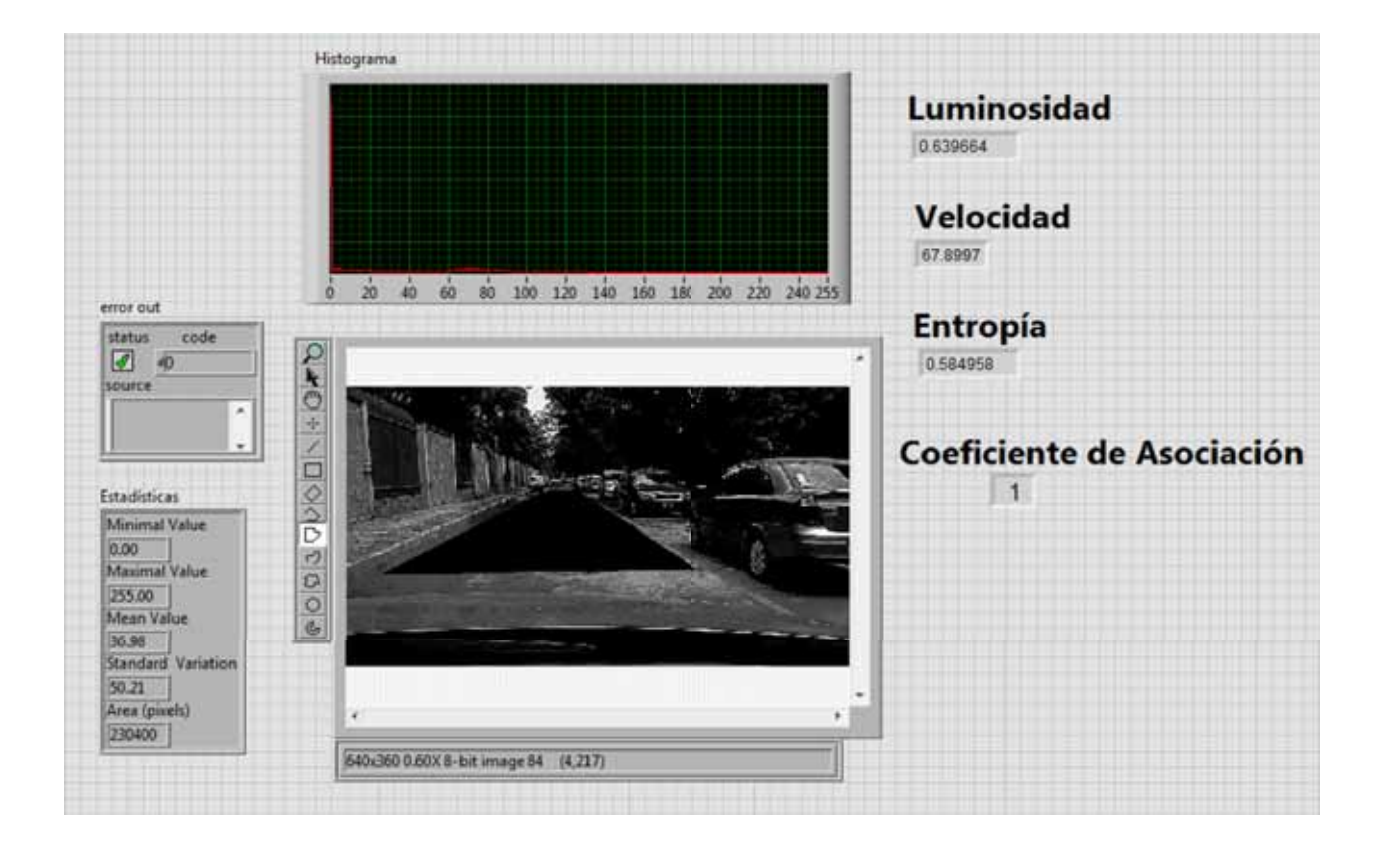

Figura 27: Simulación 1 con imágenes oscuras.

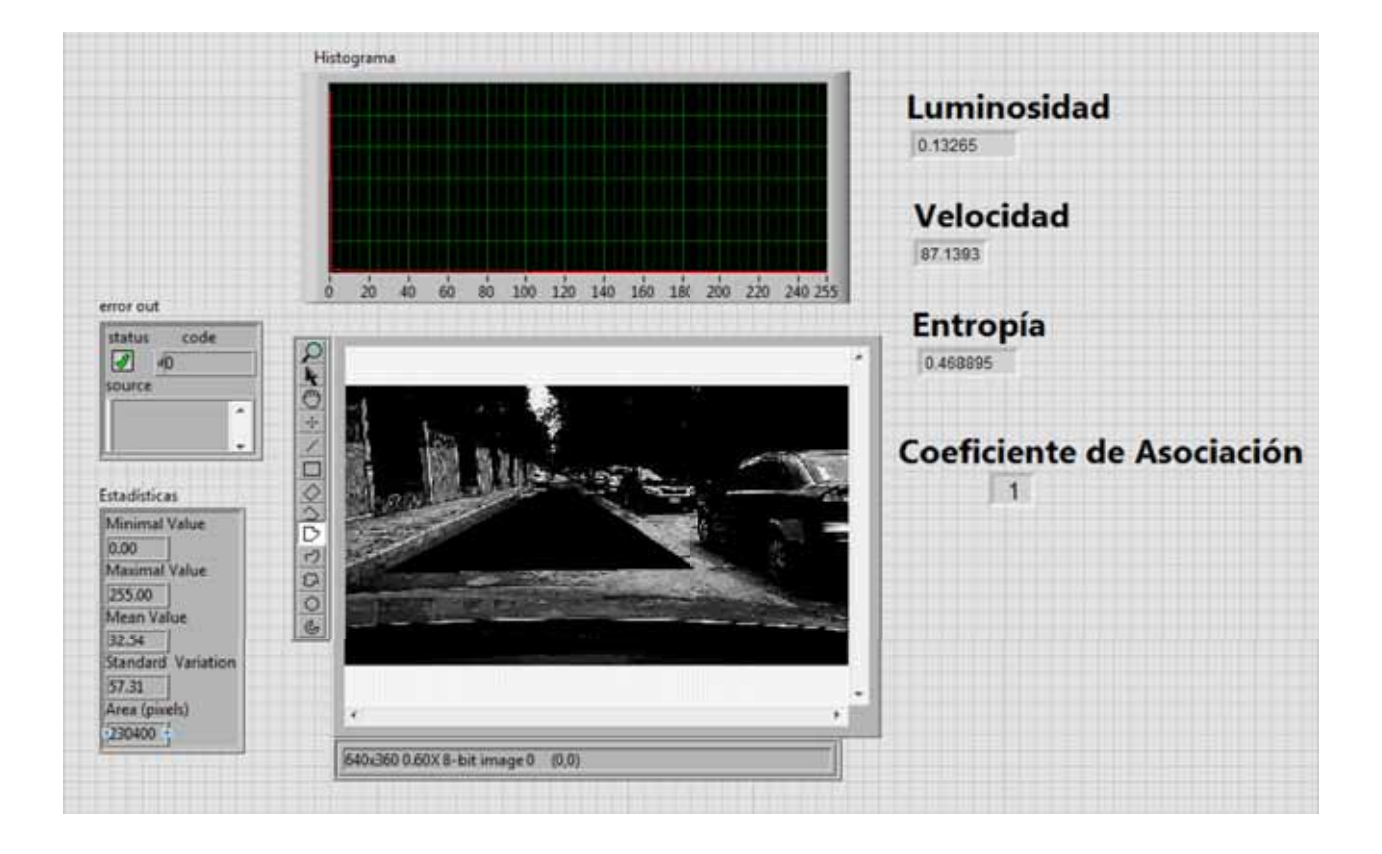

Figura 28: Simulación 2 con imágenes oscuras.

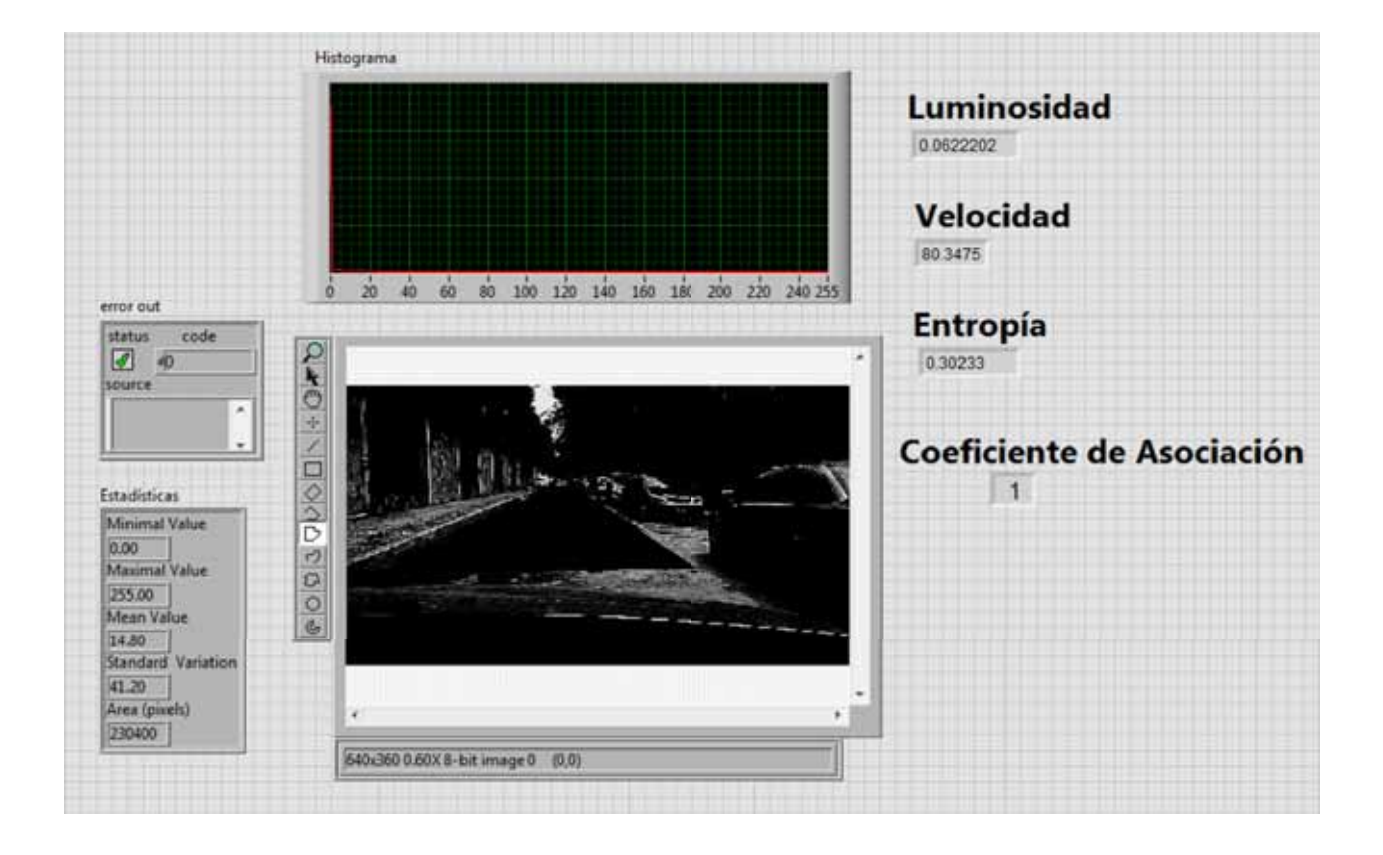

Figura 29: Simulación 3 con imágenes oscuras.

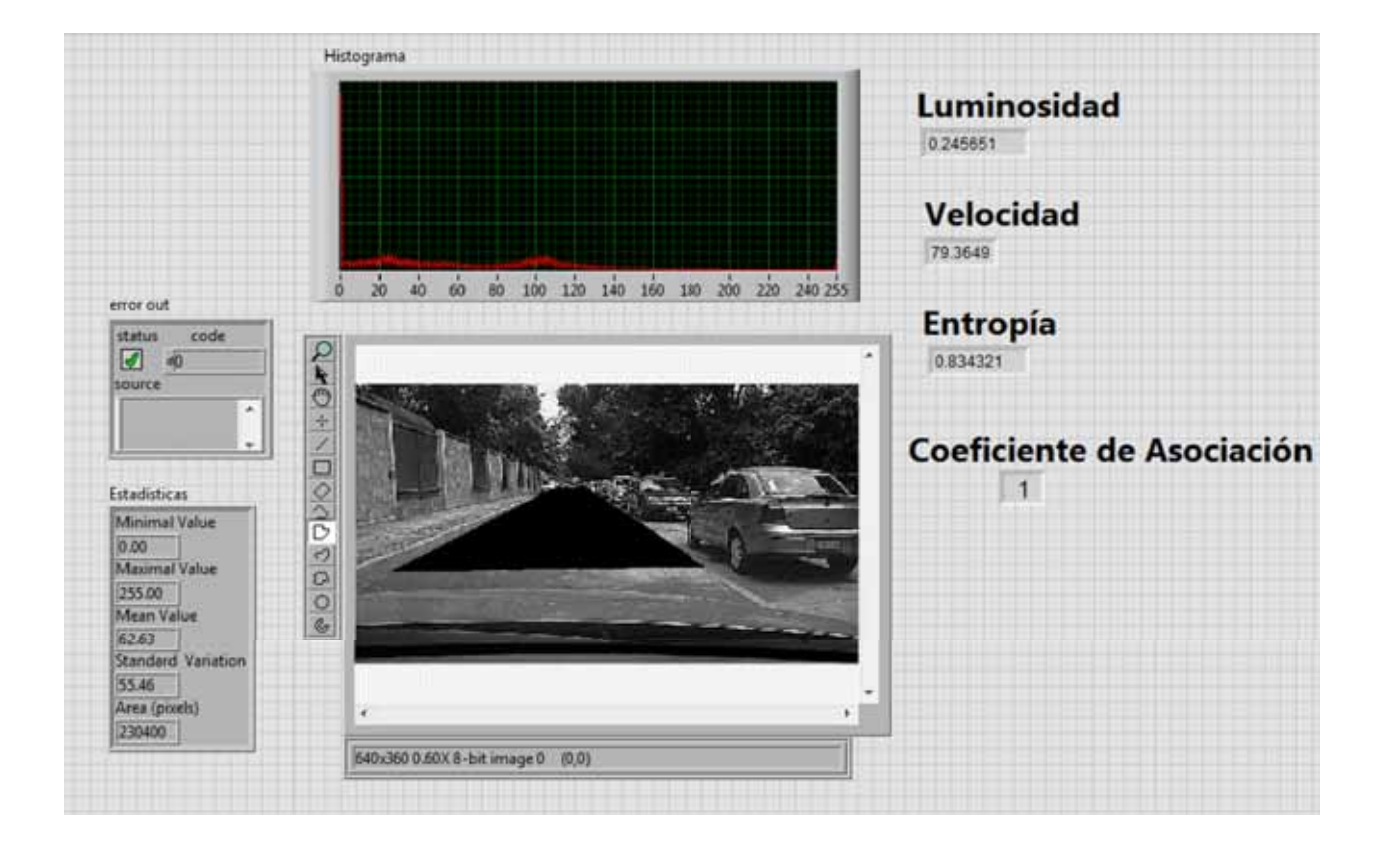

Figura 30: Simulación 4 con imágenes oscuras.

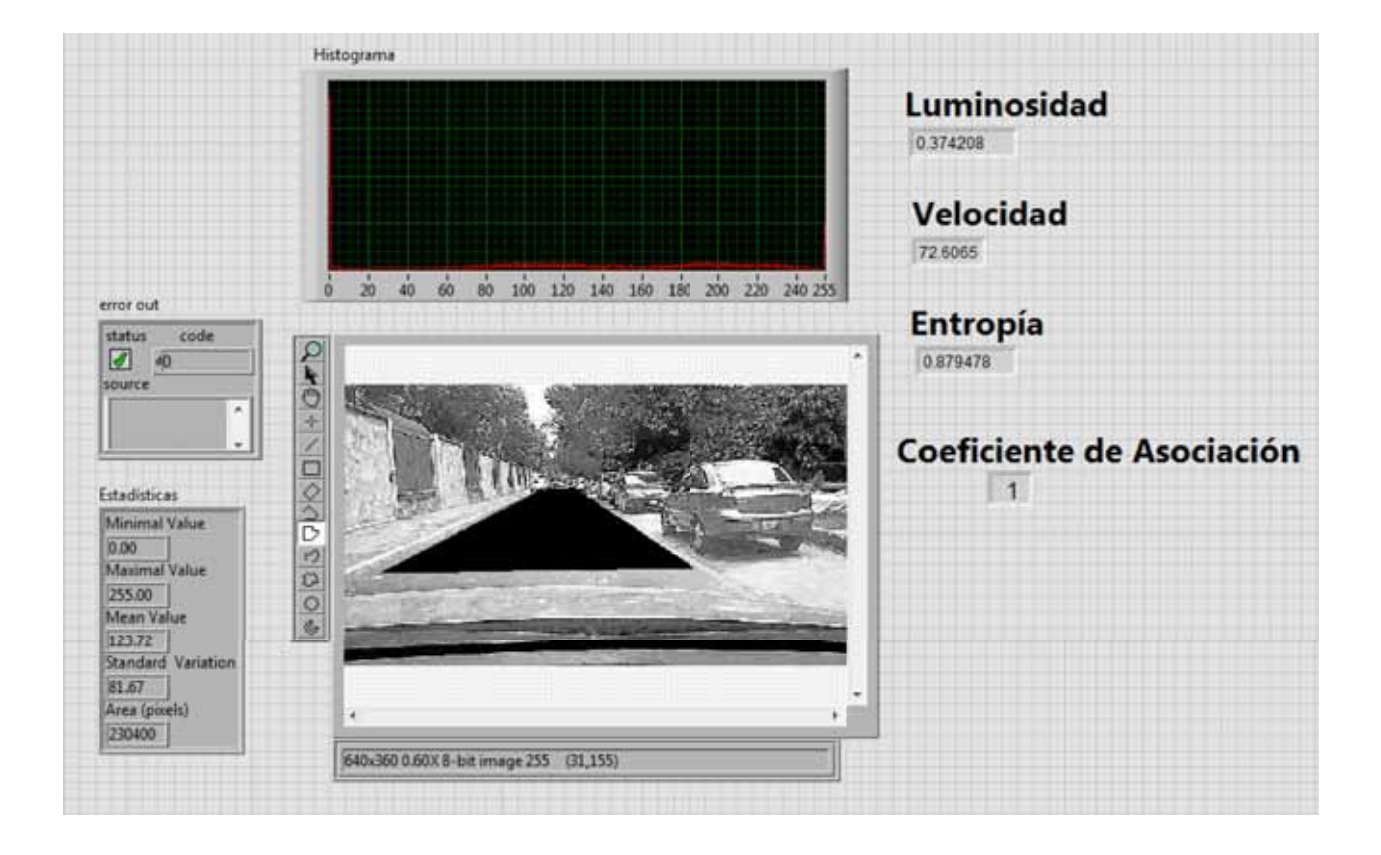

Figura 31: Simulación 1 con imágenes brillantes.

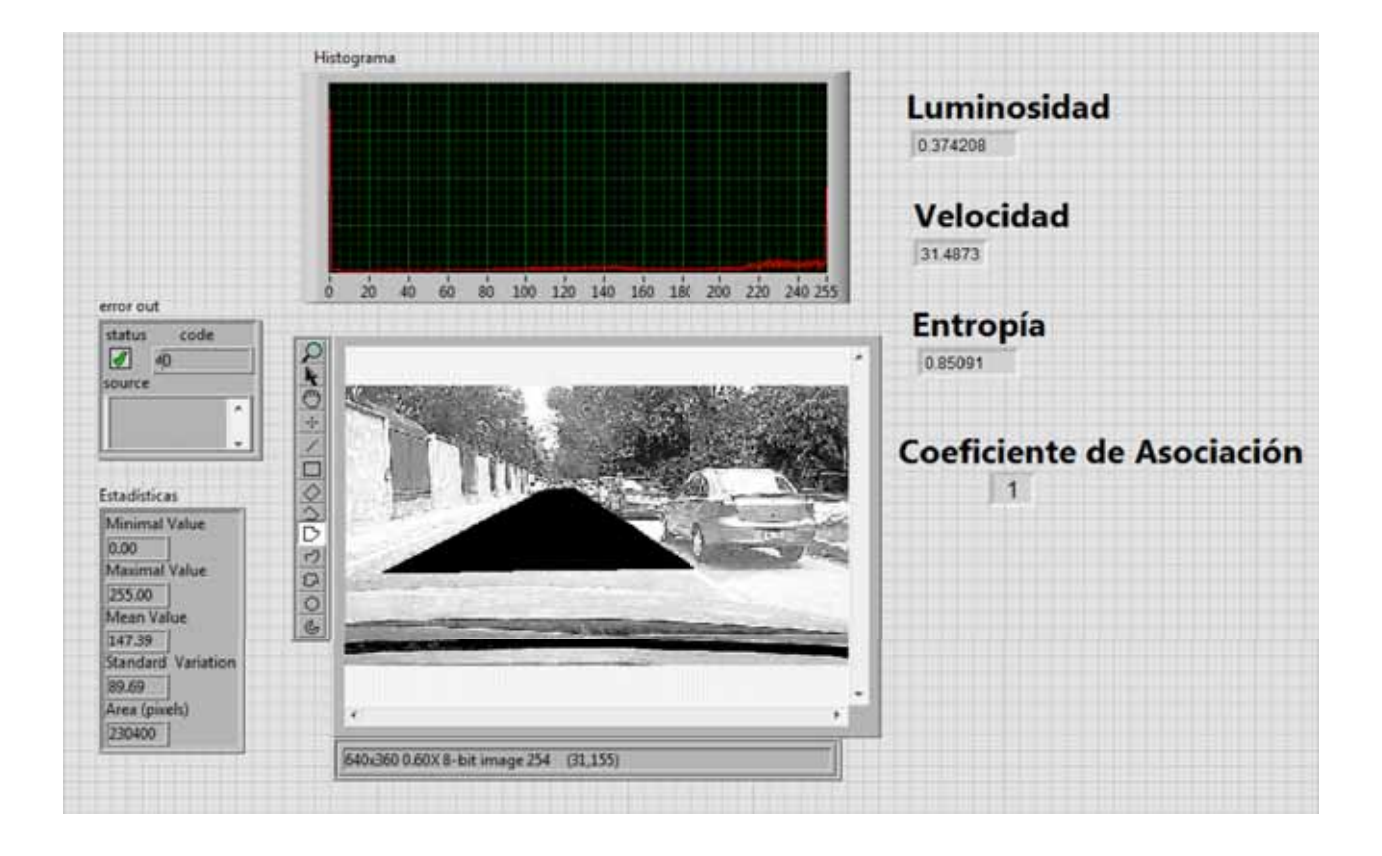

Figura 32: Simulación 2 con imágenes brillantes.

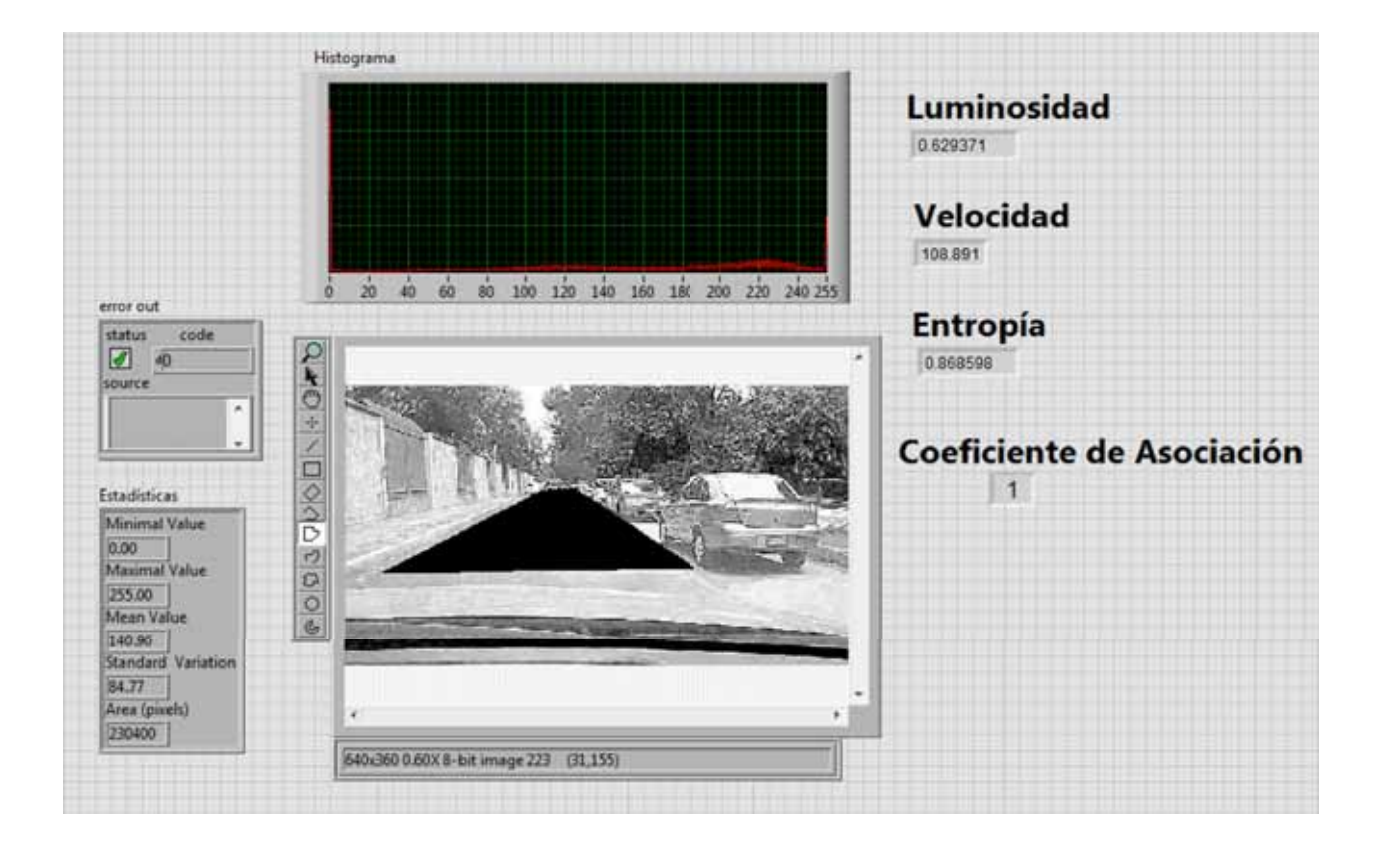

Figura 33: Simulación 3 con imágenes brillantes.

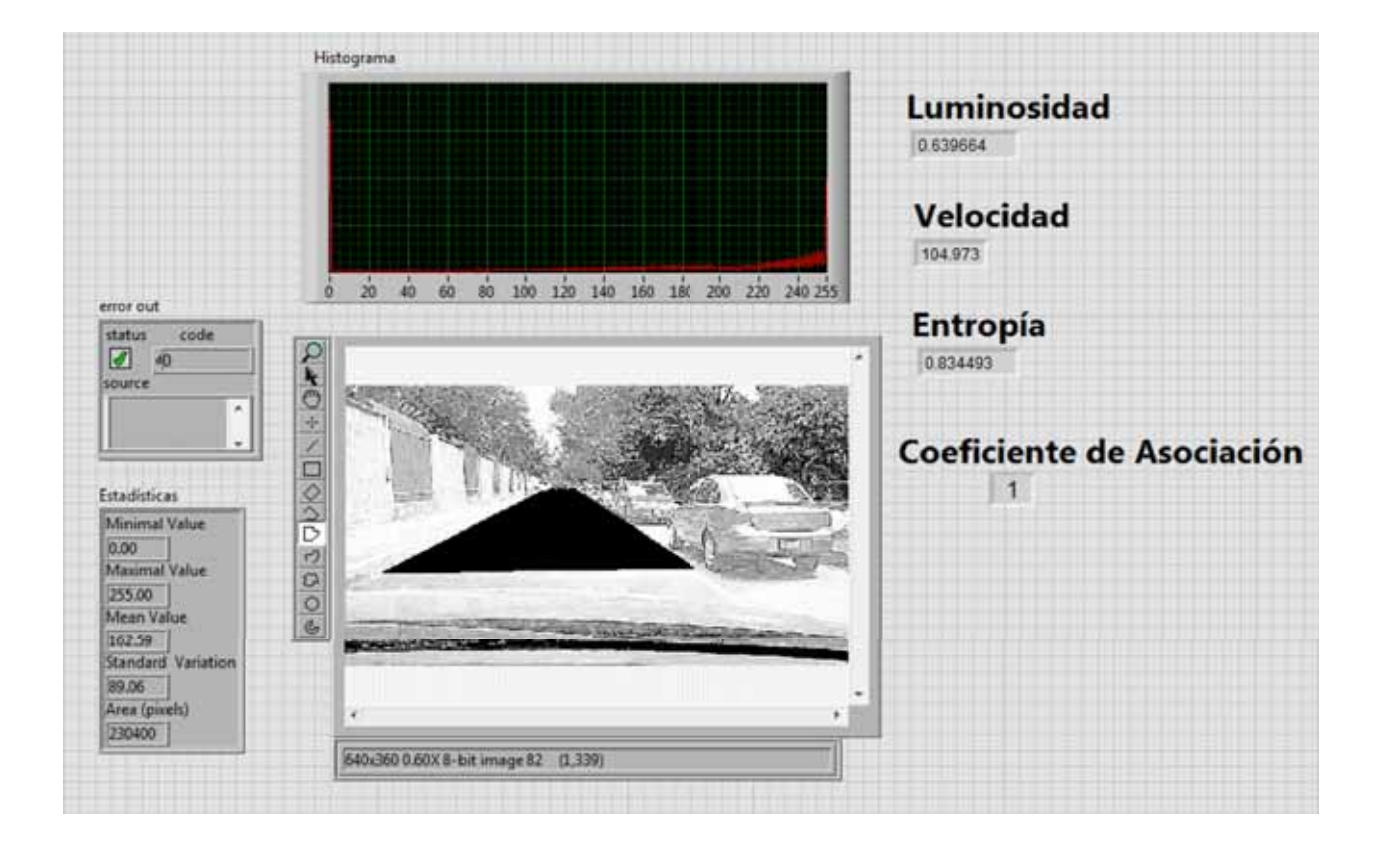

Figura 34: Simulación 4 con imágenes brillantes.

## 8. Conclusiones

En el presente documento hemos mostrado la propuesta de solución, al problema de coadyuvar a la activación de un sistema de frenos ABS, con apoyo de visión por computadora y un sistema difuso. Desde el modelado de la solución en LabVIEW, hemos podido corroborar la efectividad de su funcionamiento, por medio de una gran cantidad de simulaciones con diferentes parámetros cada una de ellas, lo cual reflejó los resultados esperados conforme al a lo que se planteó en un principio.

A la par del desarrollo de este trabajo se dessarrolló el Proyecto de Integración "Enriquecimiento de señal de activación de frenos ABS para automóviles"(PI-A-COM 2013P-80) el cual toma como entrada el resultado de éste proyecto y después de una serie de procesamientos de señales decide si se acciona el freno ABS en caso de ser necesario.

Como trabajo a futuro está implementar una solución para conjuntar ambos proyectos en uno solo e implantarlo de manera física en un automóvil para que el sistema quede embebido como un accesorio del vehículo y que el usuario pueda pedir que sea agregado.

Se desarrolló una publicación al inicio del proyecto con los primeros avances y simulaciones para la IX Semana Nacional de Ingeniería Electrónica (SENIE), que se llevó a cabo en la Universidad Autónoma de Nayarit (UAN), en Octubre de 2013, en cuyas memorias de congreso se encuentra con el nombre de " Sistema de Freno ABS Mejorado con Modelo de Control Difuso y Visión" 978-607-28-0126-4 [12].

Y para concluir se pretende tener otra publicación con los resultados finales, para el Congreso Internacional de Ingeniería (CONIIN) 2015 con sede en Queretaro, cuya página oficial es, http://ingenieria.uaq.mx/coniin2015/ que en conjunto con la IEEE anuncia en su página https://ieeecollabratec.ieee.org/app/event/35452.

## 9. Apéndice 1

Representación digital de imágenes

El término *imagen monocroma* o simplemente *imagen* se refiere a una función bidimensional de intensidad de luz *f(i,j)*, donde *i* e *j* representan las coordenadas espacielaes y el valor de *f* en un punto cualquiera *(i,j)* es proporcional al brillo (o *nivel de gris*) de la imagen en ese punto. La Figura 35 ilustra el convenio de ejes que se utiliza en este texto. A veces es útil representar una función imagen en perspectiva con un tercer eje que representa el brillo. Contemplada en esta forma, la Figura 35 aparecería como una serie de picos estrechos en las regiones con numerosos cambios en los niveles de brillo y otras regiones más suaves, o mesetas, donde los niveles de brillo varían poco o son constantes. Considerando el asignar valores proporcionalmente más altos a las áreas más brillantes, se lograría que la altura de las diversas partes de esta presentación fuese proporcional al correspondiente brillo de la imagen. Una *imagen digital* es una imagen *f(i,j)* que se ha discretizado tanto en las coordenadas espaciales como en el brillo. Una imagen digital puede considerarse como una matriz cutos índices de fila y columna identifican un punto de la imagen y el valor del correspondiente elemento de la matriz indica el nivel de gris en ese punto. Los elementos de una distribución digital de este tipo se denominan *elementos de la imagen*, o más comúnmente *pixels, píxeles o pels*, abreviaturas de su denominación inglesa "*picture elements*".

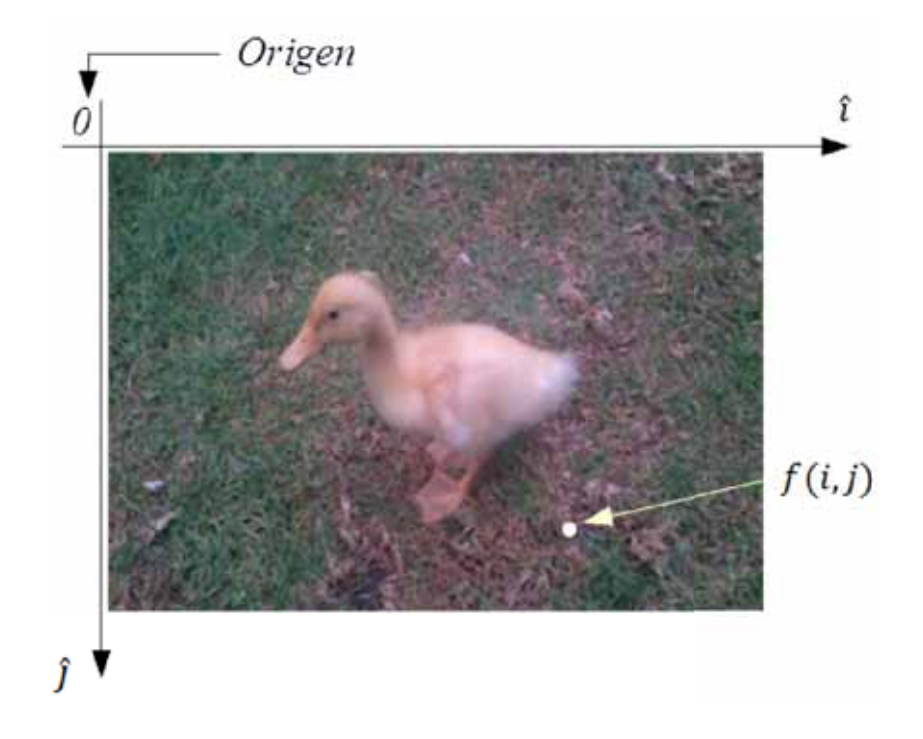

Figura 35: Covenio de ejes utilizado para la representación digital de imágenes.

## Referencias

## Referencias

- [1] B. Martín del Brío, A. Sanz Molina, Redes Neuronales y Sistemas Borrosos, Editorial Alfaomega, 2007.
- [2] Kazuo Tanaka, An Introduction to Fuzzy Logic for Practical Applications, Springer, 1997.
- [3] García Aviléz, Marco Manuel, "Software para validación antropométrica por procesamiento digital de imágenes", Proyecto terminal, División de Ciencias Básicas e Ingeniería, Universidad Autónoma Metropolitana Azcapotzalco, México, 2010.
- [4] Díaz Cabrera Fausto Mario, "Clasificador de objetos en banda infinita por medio de procesamiento digital de imágenes", Proyecto terminal, División de Ciencias Básicas e Ingeniería, Universidad Autónoma Metropolitana Azcapotzalco, México, 2009.
- [5] Aguilar Aguilar Carlos Martin, "Sistema de reconocimiento y contabilización de objetos en línea de producción, a través de imágenes digitales", Proyecto terminal, División de Ciencias Básicas e Ingeniería, Universidad Autónoma Metropolitana Azcapotzalco, México, 2010.
- [6] Guangyu Chen, Texture based road surface detection, Case Western Reserve University, 2008, case1213805526.
- [7] Yuichi Ishino, Hitoshi Saji, .<sup>Ex</sup>traction of Road Markings from Aerial Images", SICE Annual Conference 2008, August 20-22, 2008, The University Electro-Communications, Japan.
- [8] Kenneth R. Castleman, Frenos ABS, Editorial Prentice Hall, 1996.
- [9] BOSCH Automotive Handbook, Bentley Publishers, 2007.
- [10] Rafael C. Gonzalez and Richard E. Woods, Digital Image Processing, Addison Wesley Publishing Company, 2007.
- [11] E. Aguirre, A. González. A fuzzy perceptual model for ultrasound sensors applied to intelligent navigation of mobile robots. Applied Intelligence, vol. 19, no. 3, p. 171-187, 2003.
- [12] Gabriel García Ponds, Juan Villegas Cortez, Carlos Avilés Cruz, Iván Vázquez Álvarez, Ismael Osuna Galán. Sistema de Freno ABS Mejorado con Modelo de Control Difuso y Visión. IX Semana Nacional de Ingeniería Electrónica. Memorias del Congreso pp. 397-403. Universidad Autónoma de Nayarit, 23 al 25 de Octubre de 2013, Tepic, Nayarit. ISBN: 978-607-28- 0126-4

## 10. Anexo 1. Artículo enviado a SENIE IX

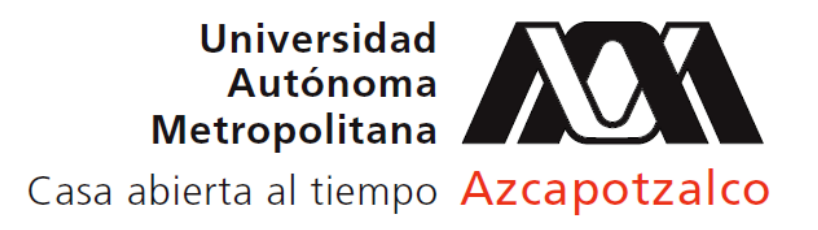

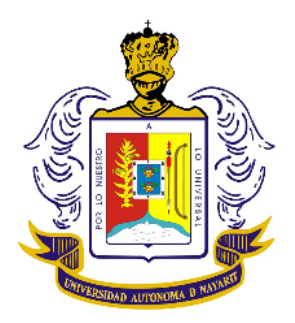

# *Avances de Ingeniería Electrónica 2013*

## **Compiladores Miguel Magos Rivera Pablo Velarde Alvarado Ramiro Velázquez Guerrero**

# **Universidad Autónoma Metropolitana Azcapotzalco**

**Universidad Autónoma de Nayarit**

## *Avances de Ingeniería Electrónica 2013*

**Miguel Magos Rivera Universidad Autónoma Metropolitana Azcapotzalco Departamento de Electrónica**

**Pablo Velarde Alvarado Universidad Autónoma de Nayarit Área de Ciencias Básicas e Ingenierías**

**Ramiro Velázquez Guerrero Universidad Panamericana-Bonaterra Facultad de Ingeniería** 

**Universidad Autónoma Metropolitana Unidad Azcapotzalco Av. San Pablo 180 Col. Reynosa Tamaulipas Del Azcapotzalco C.P. 02200 México D.F.**

**Rector Dr. Romualdo López Zárate**

**Secretario Mtro. Abelardo González Aragón**

**Director CBI Dr. Luis Enrique Noreña Franco**

**Universidad Autónoma de Nayarit Ciudad de la Cultura "Amado Nervo" C.P. 63155 Tepic, Nayarit.**

**Rector C. P. Juan López Salazar**

**Secretario M. en C. Jorge Ignacio Peña González**

**Coordinador Académico de Área de CBI Dr. Enrique Montoya Suarez**

**© Universidad Autónoma Metropolitana Unidad Azcapotzalco Universidad Autónoma de Nayarit**

**Miguel Magos Rivera Pablo Velarde Alvarado Ramiro Velázquez Guerrero** 

**Avances de Ingeniería Electrónica 2013**

**ISBN: 978-607-28-0126-4** 

**México 2013**

## **Comité Técnico**

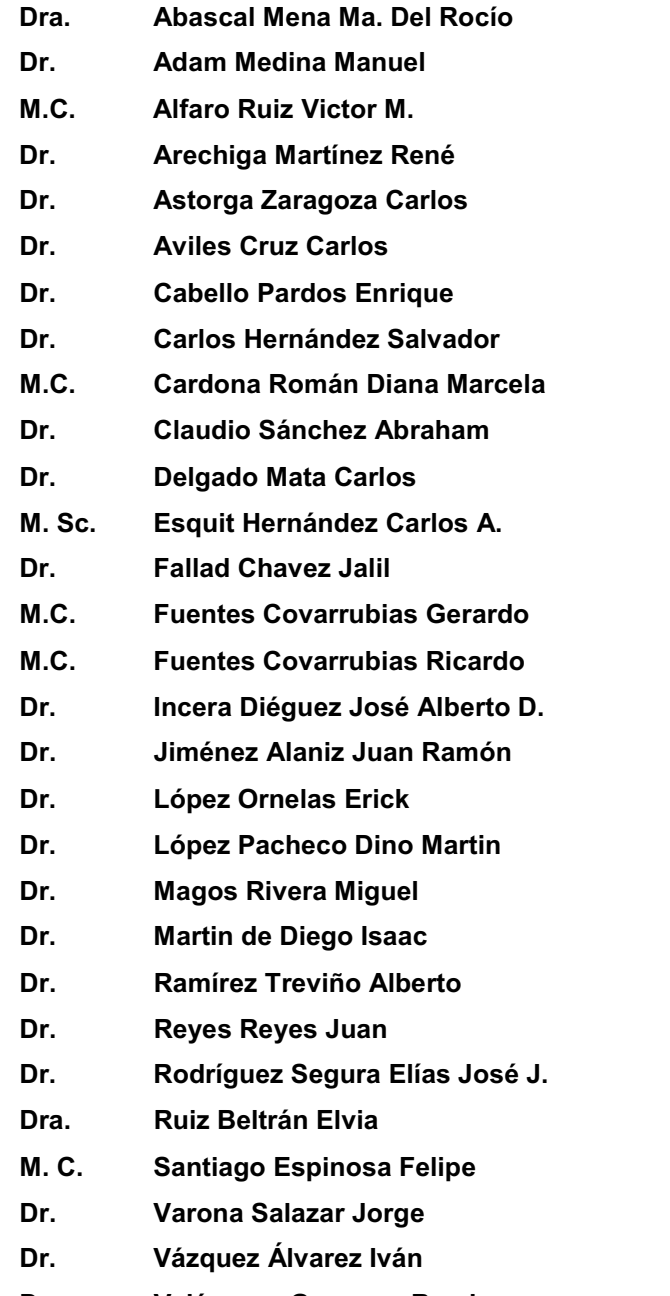

**UAM-Cuajimalpa Dr. Adam Medina Manuel CENIDET-Cuernavaca Universidad de Costa Rica New Mexico Tech Electrical Engineering Department. USA. Dr. Astorga Zaragoza Carlos CENIDET-Cuernavaca UAM-Azcapotzalco Universidad Rey Juan Carlos de España Cinvestav Saltillo Universidad Nacional de Colombia CENIDET-Cuernavaca Universidad Panamericana-Aguascalientes Universidad del Valle de Guatemala Centro Universitario de la Costa Sur Universidad de Colima Universidad de Colima Instituto Tecnológico Autónomo de México UAM-Iztapalapa UAM-Cuajimalpa Université de Nice, Francia UAM-Azcapotzalco Universidad Rey Juan Carlos de España Instituto Tecnológico Superior de Cajeme Instituto Tecnológico de Zacatepec Instituto Tecnológico de Celaya Instituto Tecnológico de Aguascalientes M. C. Santiago Espinosa Felipe Universidad Tecnológica de la Mixteca SnowBush México UAM-Azcapotzalco Dr. Velázquez Guerrero Ramiro Universidad Panamericana-Aguascalientes**

#### **INTRODUCCION**

**El desarrollo de la industria electrónica mundial en la última década ha sido impresionante, actualmente los dispositivos y equipos electrónicos abarcan prácticamente todas las áreas del quehacer humano. Asimismo, las áreas de investigación y de aplicación se expanden cada día dando paso a nuevas ramas afines a la electrónica y sus aplicaciones como son: robótica, biónica, telemática, nano-electrónica y domótica, por mencionar solo algunas.** 

**Los resultados, tanto de los trabajos de investigación, como de las aplicaciones tecnológicas, que realizan los grupos de profesores y de estudiantes de las instituciones educativas como de investigación son numerosos y variados.** 

**En este libro se presenta una muestra de trabajos seleccionados de entre más de 100 recibidos para su evaluación. El Comité Técnico formado por cerca de 30 investigadores de más de 20 instituciones de educación superior e institutos de investigación todo el país, se dio a la tarea de elegir aquellos trabajos que, por su nivel y temática, ofrecen un panorama de la investigación que se realiza en el país en temas afines a la Ingeniería Electrónica.** 

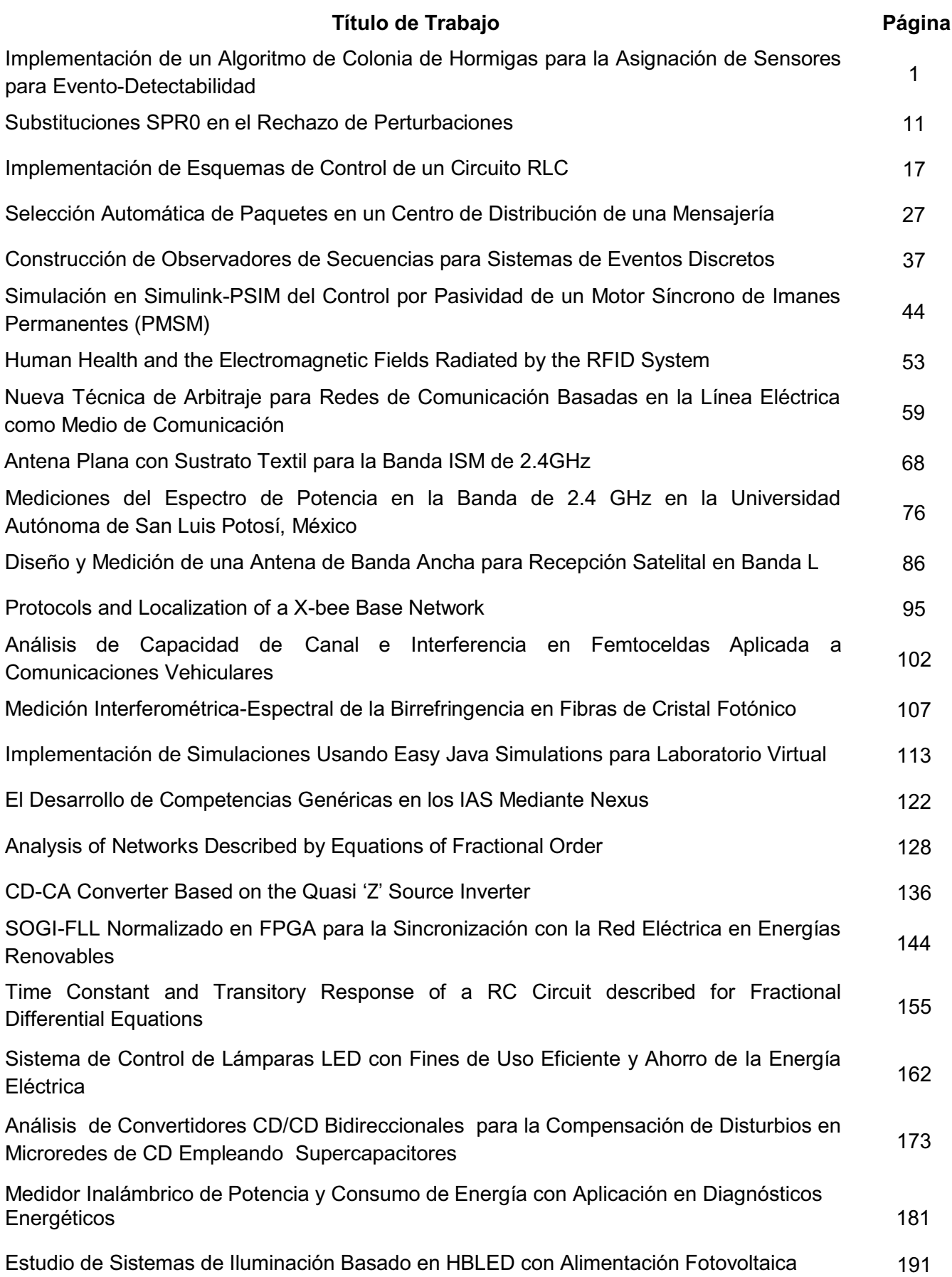

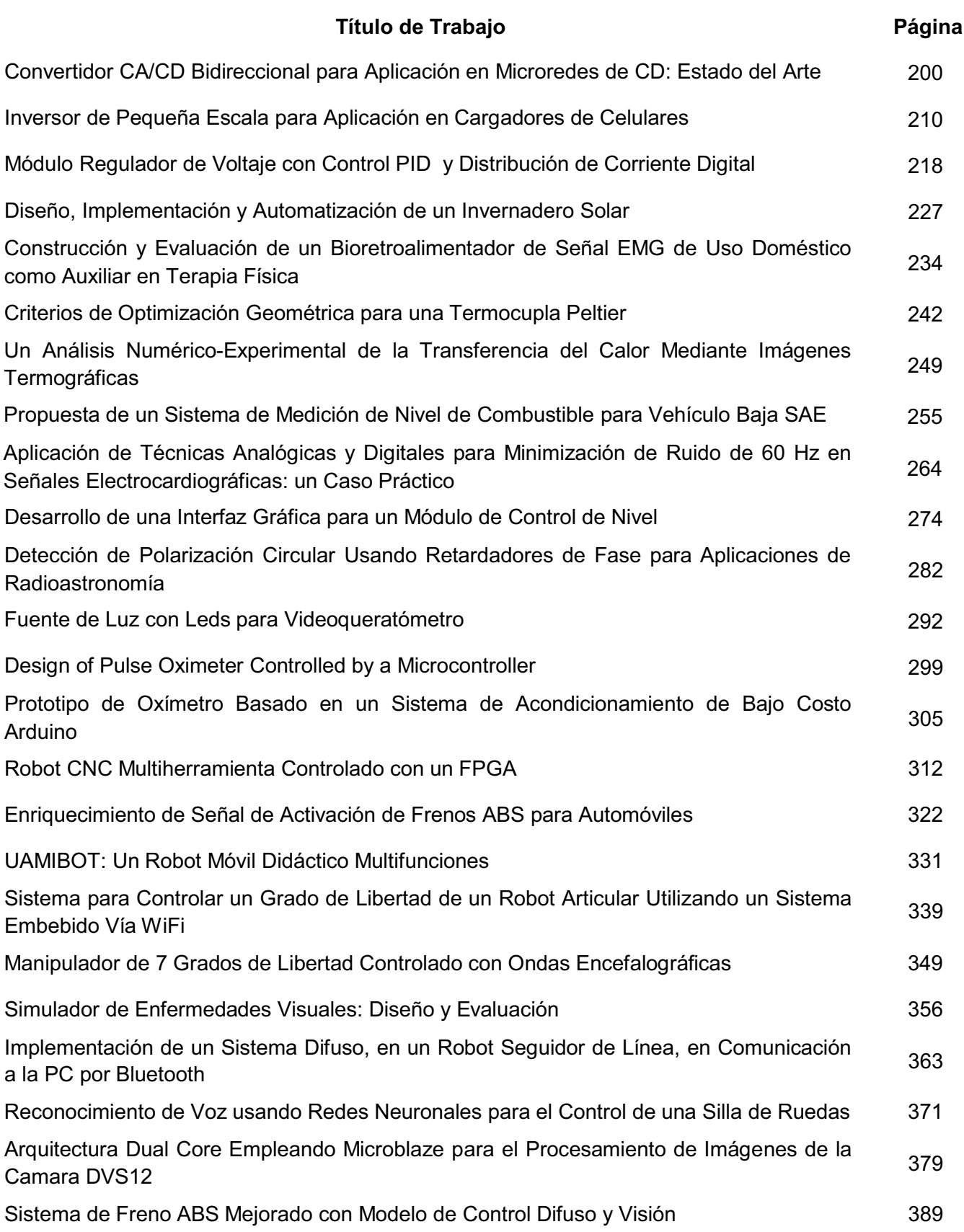

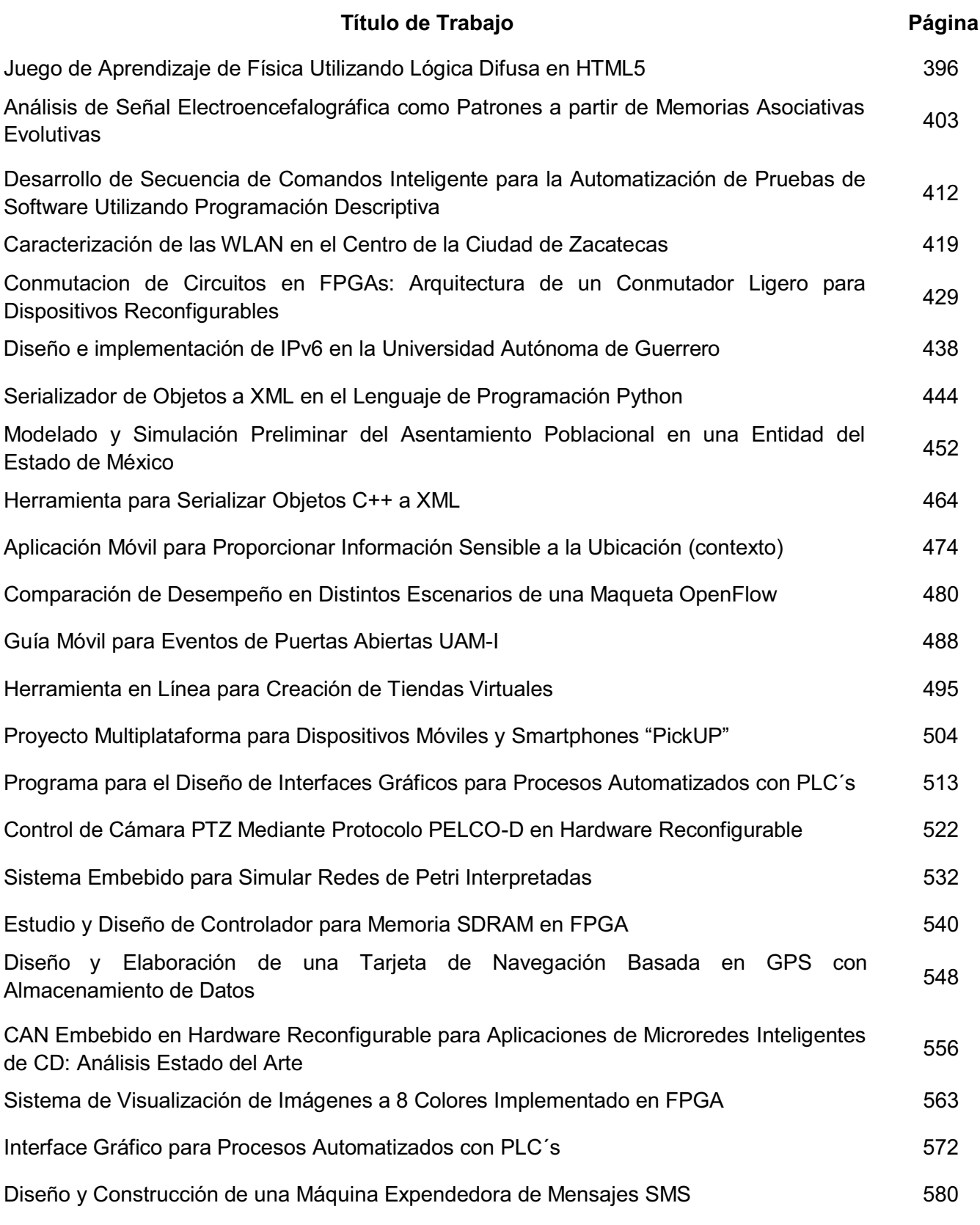

## **Sistema de Freno ABS Mejorado con Modelo de Control Difuso y Visión**

### **\*Gabriel García Ponds, \*Juan Villegas Cortez, \*Carlos Avilés Cruz, \*Iván Vázquez Álvarez, \*\*Ismael Osuna Galán**

\*Universidad Autónoma Metropolitana, Azcapotzalco. Departamento de Electrónica. San Pablo Xalpa No. 180, Col. Reynosa Tamaulipas, CP 02200, México D.F., gabrielgponds@gmail.com, juanvc@azc.uam.mx, caviles@azc.uam.mx, aivan@azc.uam.mx.

\*\*Universidad Politécnica de Chiapas, Eduardo J. Selvas S/N, CP 29010 Tuxtla Gutiérrez, Chiapas. iosuna@upchiapas.edu.mx.

#### **Resumen**

El sistema de frenos ABS ha sido uno de los más exitosamente usados en la industria automotriz, tras su validez de funcionamiento en aviones, los cuales deben frenar fuertemente una vez que han tocado tierra. Actualmente este tipo de frenos se usan donde hay que detener un vehículo en alta velocidad, ya que este permite al vehículo tenerlo controlado sin perder el arrastre o tracción. El sistema ABS se activa con base a una lectura de sensores mecánicos del motor del vehículo y a la vez de la activación abrupta del frenado por parte del conductor. En este artículo presentamos un modelo que coadyuva en mejorar la activación del sistema ABS a partir de reglas de control difuso y visión por computadora, teniendo resultados prometedores en la simulación matemática y de laboratorio.

**Palabras Clave:** ABS, Control difuso, Lógica difusa, Visión.

#### **I. Introducción**

El procesamiento digital de imágenes es relativamente reciente, aunque se comenzó a estudiar muy tarde en la historia de la computación, ya que antes de trabajar en ello había que desarrollar el hardware y los sistemas operativos que permitieran hacerlo. Por otro lado, los algoritmos y las técnicas de optimización que han tenido que desarrollarse para el procesamiento digital de imágenes son muy sofisticados y elaborados. En la actualidad existen muchas aplicaciones de software que permiten el procesamiento digital de imágenes digitales, muchas de estas utilizan técnicas o algoritmos que son conocidos por la comunidad que trabaja en ello, pero otros utilizan sus propias variantes o técnicas nuevas que están poco documentadas [1].

El procesamiento digital de imágenes contempla el procesamiento y el análisis de imágenes. El procesamiento está referido a la realización de transformaciones, a la restauración y al mejoramiento de las imágenes. El análisis consiste en la extracción de propiedades y características de las imágenes, así como a la clasificación, identificación y el reconocimiento de patrones [2].

Actualmente existen muchos problemas que demandan nuevas soluciones, y este es un campo de aplicación del procesamiento digital de imágenes tal como la idea intuitiva de aplicar una ayuda al sistema de freos ABS de un vehículo a partir de "lo que ve" o "puede ver" el conductor del vehículo. Es por ello que aquí presenta la propuesta de un sistema de visión que coadyuve en la activación o "disparo" de un sistema de frenos ABS [3, 4]. Por otra parte se tiene el área de estudio de la conducción automática del vehículo, cuyo aspecto no demanda una interacción con el análisis visual de la superficie de rodamiento, y esta parte esta fuera del alcance de este trabajo; pero lo que aquí se trabaja involucra el análisis preliminar de la textura de la

superficie por parte del sistema de visión propuesto.

La metodología de implementación del sistema de visión propuesto en el automóvil, con sus módulos se muestra en la Figura 1. Este consiste en el uso de una cámara de video montada en un automóvil, conectada a una computadora portátil. En la Figura 1 se presenta el detalle de su montaje en la parte delantera del vehículo, así como el espacio de rodamiento capturado en el cuadro de video digital con un ancho (A) y un largo (L) lo que es el campo de visión para los experimentos considerados.

Para este proyecto se plantean los siguientes tres escenarios a estudiar de condición de tipo de suelo de desplazamiento del vehículo:

- Terreno normal con luz de día.
- $\bullet$ Terreno mojado o húmedo, con luz de día.
- $\bullet$ Terreno con poca luz, o luz nublada.

El sistema propone, tras la adquisición y análisis de video, deducir un coeficiente de fricción asociado a las condiciones capturadas, la deducción la planteamos como un análisis de condiciones y que den como resultado la activación o no del sistema de frenos ABS.

En la sección II se detalla el desarrollo del sistema propuesto, los aspectos de cada módulo y las consideraciones de la implementación con las especificaciones técnicas en la sección III. Los

resultados obtenidos hasta ahora en la sección IV, y unas conclusiones en la sección V.

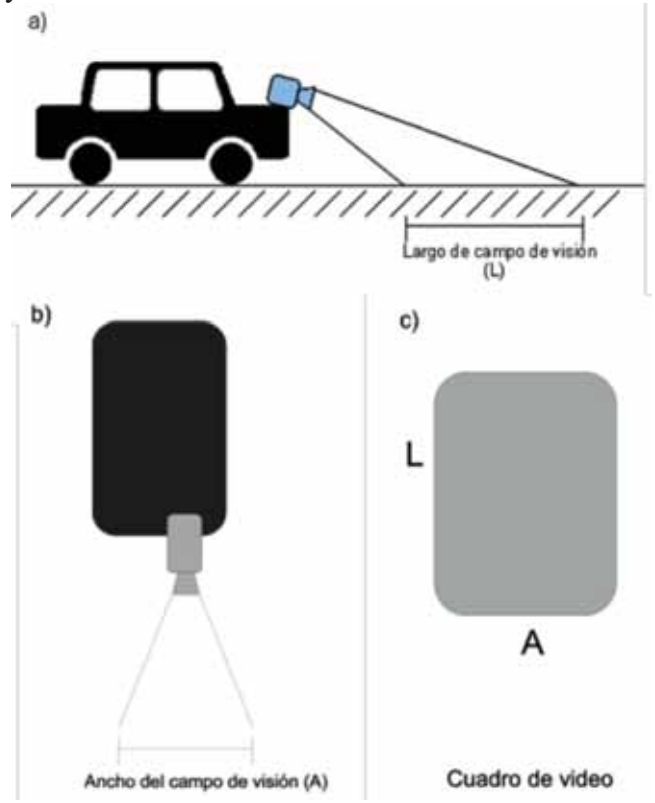

**Fig. 1. Diagrama del sistema de visión propuesto en su montaje en la unidad (a), la posición de la cámara al frente del automóvil (b), y las dimensiones del cuadro de video a considerar largo (L) y ancho (A) (c).** 

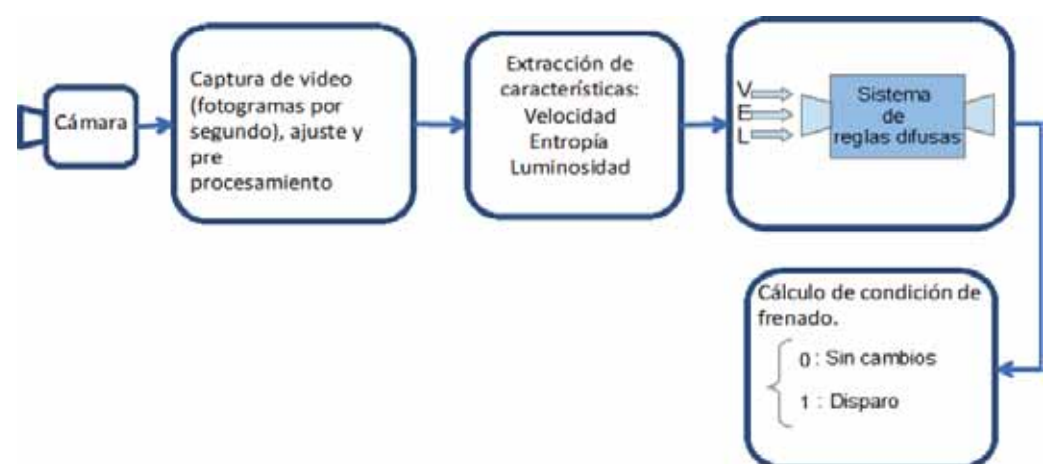

**Fig. 2. Diagrama de la metodología de sistema de visión propuesto, en cuatro módulos de operación.**

#### **II. Desarrollo**

En la Figura 2 se muestra la metodología del sistema de visión con detalle que se usa, y el proceso que se realiza en cada uno de los módulos que lo conforman, como nuestra solución propuesta. A continuación se detallan los módulos.

- *Cámara:* Se utilizará para hacer la captura de los fotogramas (ubicar su punto óptimo de colocación), ver Figura 1 y 3.
- *Captura de video:* En ésta etapa se hace un ajuste de las características de los fotogramas (resolución o tamaño del cuadro a obtener, análisis de la calidad de la imagen obtenida por la cámara para nuestro propósito) por segundo en el video digital obtenido, ya que las pruebas se hacen en condiciones idealizadas y tentativamente en los espacios disponibles dentro de nuestra unidad de estudios.

Uno de los preprocesamientos a los cuadros del video es un cálculo de entropía que involucra dos variables, la velocidad y la luminosidad; adicionalmente se plantea la ecualización del histograma de la imagen, como otro posible preprocesamiento que es una transformación que ajusta los niveles de luminosidad de la imagen con una distribución uniforme mas detalles de esta y otras técnicas de DIP pueden verse en [2].

- *Cálculo de condición de frenado:* (dos posibles estados: {*0*, *1}* como salida), utilizando un sistema de reglas difusas a partir de tres variables, dos de ellas normalizadas *[0, 1]*, y *L, E* y *V* con valores como se muestran en la Tabla 1.

| Variable | Mínimo | Máximo | Unidades    |
|----------|--------|--------|-------------|
|          | 40     | 150    | Km/h        |
|          |        |        | Normalizado |
|          |        |        | Normalizado |

**Tabla 1. Variables consideradas del modelo de visión y sus valores.** 

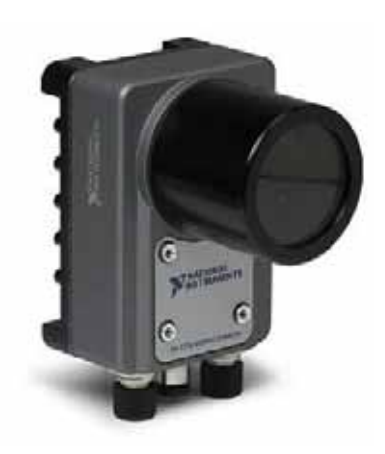

**Fig. 3. Cámara usada en el proyecto.** 

#### **III. Especificación técnica**

El proyecto que se presenta en esta propuesta se realiza mediante el lenguaje de Java y el software LabVIEW NI Vision Builder para preprocesar las imágenes tomadas por la cámara utilizando el sistema operativo MS-Windows 7.

La cámara que utilizamos para captura de video digital en formato VGA (640x480 pixeles), es la NI 1772C Smart Camera (véase Figura 3), se han realizado pruebas poniendo la cámara en tres diferentes posiciones del vehículo, para poder encontrar el punto en el cual se obtienen los mejores resultados en cuanto a la calidad de las imágenes.

Se ha propuesto un sistema de Lógica Difusa (Fuzzy Logic) para que al momento de hacer el procesamiento de las imágenes se tenga un criterio más amplio para poder obtener un coeficiente de asociación más adecuado a la superficie de rodamiento, este es un valor entero, 0 ó 1, tal como se muestra en la Figura 2 en el bloque de "Extracción de características".

Los sistemas que usan la lógica difusa han demostrado brindar una salida, modelada como valor de decisión, con base a criterios sobre reglas que siguen la lógica de un conjunto de condiciones dadas a la entrada del sistema, y tras ser procesadas, nos otorgan una salida que se ajusta a nuestras necesidades [5]. Para nuestro modelo la salida es una condición de: *activación* (1) o *no-activación* (0).

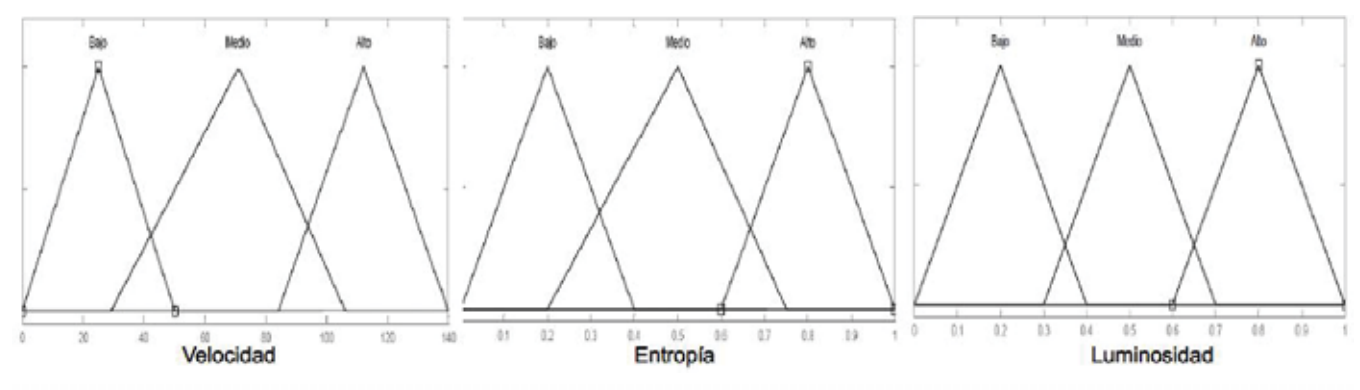

**Fig. 4. Variables que se consideran en el modelo difuso, y las tres etiquetas para cada una.** 

Es así que en nuestro modelo a las tres variables consideradas como involucradas en la operación en movimiento del vehículo son la velocidad (*V*), la entropía (*E*), y la luminosidad (*L*) [6]. La Velocidad se extrae por diferencia de los cuadros en movimiento que se extraen, como una primera aproximación se considera que nuestro automóvil tiene movimiento rectilíneo uniforme, i.e. el móvil describe una trayectoria recta, y la variación de velocidad (aceleración) es mínima  $(dv/dt \approx 0)$ , y en todo el tiempo se desplaza sobre un plano horizontal, esto es lo que se puede considerar "operación ideal", antes de que se dé una condición de activación de frenos. La lectura de los tiempos de cada fotograma se considera con su desviación estándar de la lectura estimada (*±0.0004*), con base a la distancia recorrida de 1 Km, a través de la fórmula para un movimiento rectilíneo uniforme (*v=d/t*), con "*d*" la distancia recorrida y "*t*" el tiempo empleado en recorrerla.

La entropía se toma como un estimado de cambio en las imágenes de los propios fotogramas, i.e. se considera como una medida del grado de "desorden o agitación" que se tiene en el cambio de las imágenes, tal que de tenerse un espacio uniforme u homogéneo el valor de la diferencia de las entropías de los fotogramas es cercano a cero (*E*≅*0*). Para este análisis las imágenes son tomadas en escala de grises, y el valor de Entropía lo asociamos al tipo de textura, o superficie de rodamiento, de uso. Consideramos a la Entropía definida como:

$$
E = -\sum_{i=1}^{n} p(x_i) log p(x_i)
$$
 (1)

Para más detalles de las consideraciones teóricas del valor de la entropía desde el Procesamiento Digital de Imágenes se puede consultar [2].

En el cálculo de la luminosidad, se considera el cálculo del histograma de la imagen, a fin de tener los valores máximos y mínimos promedios que arrojen el nivel de luminosidad, i.e. "luz", en la imagen o fotograma.

Finalmente, los valores de Entropía y Luminosidad se consideran normalizados entre *[0, 1]*, y los valores de Velocidad de consideraron entre *[0, 150]* Kmph, acorde a la consulta de la oficina de la Secretaría de Protección y Vialidad en la Cd. de México, ya que según estos son los valores de velocidad máximos detectados en escenarios de accidentes viales en las vías de alta velocidad o sin semáforos en la ciudad.

Los algoritmos utilizados en los trabajos que se encuentran en la literatura especializada están basados, en su mayoría, en lo que se conoce con

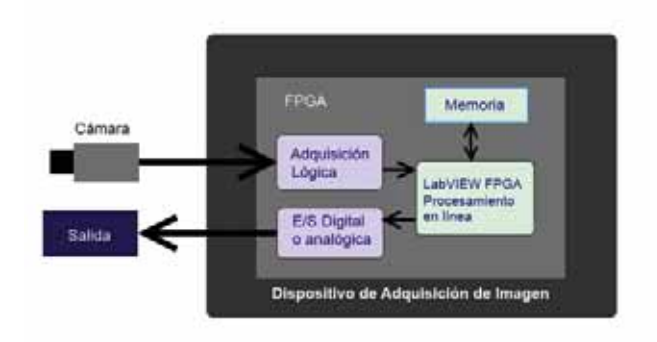

**Fig. 5. Esquema de implementación en LabVIEW.** 

el término de "umbralización". La umbralización es una técnica clásica de análisis de imágenes consistiendo el proceso en calcular un valor de corte o valor umbral, que será utilizado para eliminar los pixeles de la imagen que no cumplan cierta condición. En la Figura 7 se muestra un ejemplo de procesamiento de los cuadros de la imagen ya en la implementación dentro de LabVIEW [6], que más adelante se detalla (ver Figura 5).

Con todas estas consideraciones de modelado de nuestras tres variables, se han ajustado tres etiquetas para cada una de las variables: Bajo (B), Medio (M) y Alto (A). Véase la Figura 4 para ver los intervalos para cada etiqueta en el sistema difuso.

#### **Modelo propuesto de reglas difusas.**

A continuación se muestran un conjunto preliminar de reglas lógicas implementadas en el sistema difuso, considerando las condiciones de activación, por ejemplo:

 $\leq i$ i la **V**elocidad es Media y la **L**uminosidad es Baia Y la **E**ntropía es l Media, Entonces Activa ABS (1).

If  $V=B$  AND  $L=B$  AND  $E=M$  then 1 If  $V=M$  AND L=B AND E=M then 1 If  $V=M$  AND L=B AND E=B then 1 If  $V=A$  AND  $L=B$  AND  $E=M$  then 1 If  $V=A$  AND  $L=B$  AND  $E=B$  then 1 If  $V=A$  AND  $L=M$  AND  $E=A$  then 1 If  $V=A$  AND  $L=A$  AND  $E=A$  then 1 If  $V=A$  AND  $L=B$  AND  $E=M$  then 1

#### **III. Resultados**

El sistema propuesto se ha implantado en dos partes, la primera es la puramente simulada en Matlab, y la segunda en el sistema de simulación para ya aterrizarse en NI LabVIEW. Por parte de la simulación se ha tenido un funcionamiento sin error, el esperado.

Las pruebas de la simulación se han realizado a partir de alimentar al sistema difuso (*\*.fis*), con patrones-vectores de tres entradas, o variables, en el orden *[V, E, L]*, y aplicando un umbral  $\geq 0.65$ 

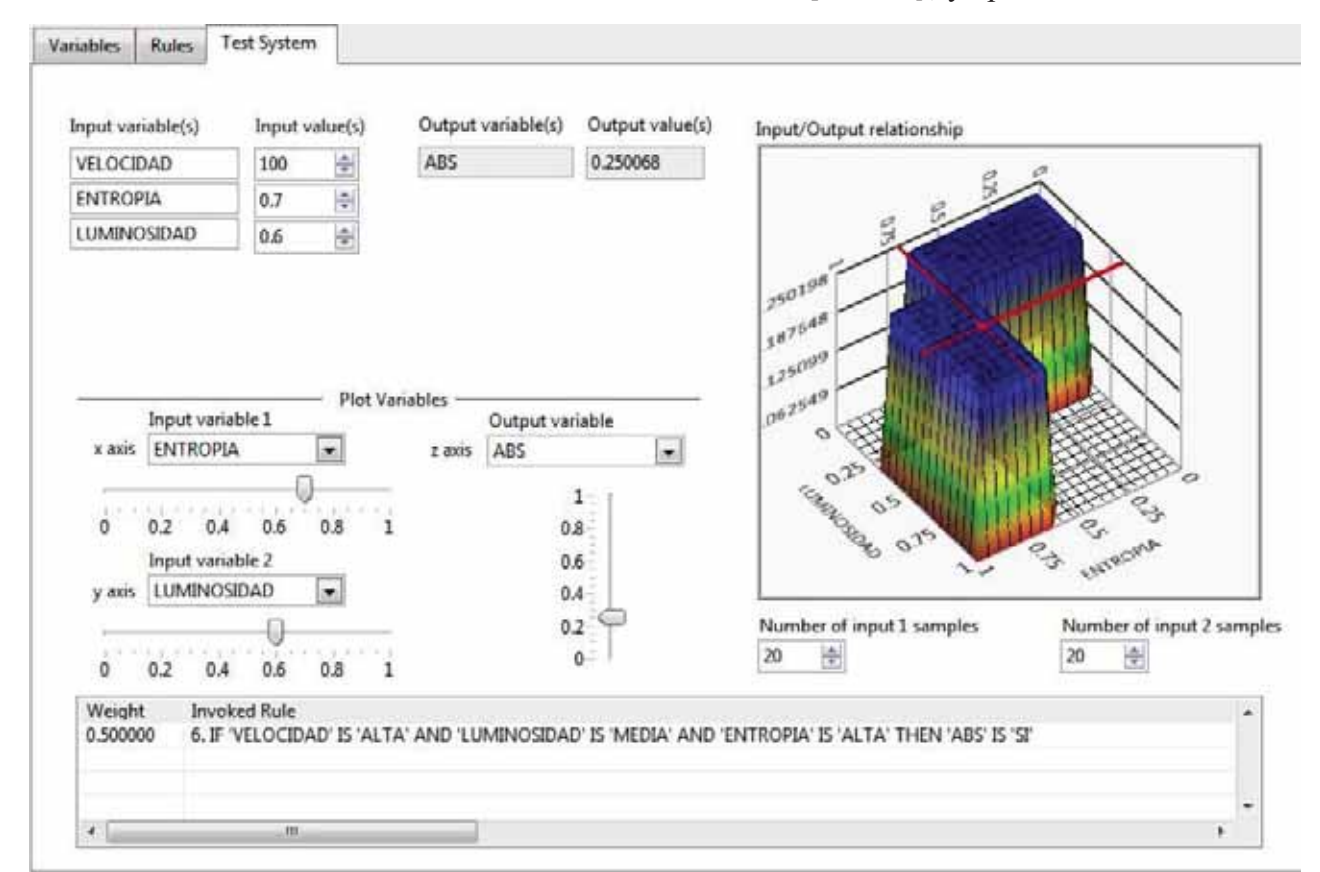

**Fig. 6. Implementación del sistema difuso en LabVIEW.**

para "activación" o "1", y valores inferiores, *<0.65* para "no-activación" o "0". Para probar el sistema se generaron 1000 vectores de estos, con valores aleatorios dentro de los rangos de las variables, tal como se muestran en la Tabla 1. Con todos estos valores se obtuvieron resultados sin error.

Se realizó la programación usando LabVIEW FPGA sin usar lenguajes de bajo nivel como VHDL, los cuales reducen el tiempo de desarrollo y eliminan la necesidad de diseños complejos de hardware. La Figura 5 muestra un ejemplo de cómo es usada la programación FPGA para realizar todo el procesamiento de la imagen, lo que resulta en un mínimo de latencia del sistema. Se realiza un procesamiento preciso de alta velocidad en imágenes adquiridas desde la cámara NI 1772C Smart Camera. En la Figura 6 se muestra una captura de pantalla del sistema funcionando en LabVIEW [6, 7].

El módulo de lógica difusa [8] de LabVIEW se puede usar para realizar aplicaciones en hardware de adquisición de datos, basado en FPGA, se pueden crear aplicaciones completas de control automatizado. En este caso la adquisición de la imagen y la respuesta para indicar la aplicación del sistema de frenado ABS.

Muchos algoritmos de procesamiento de imágenes son inherentemente en paralelo y por lo tanto es adecuado para implementaciones FPGA. Estos algoritmos que impliquen operaciones en píxeles, líneas, y la región de interés no necesitan información de imagen de alto nivel, tales como

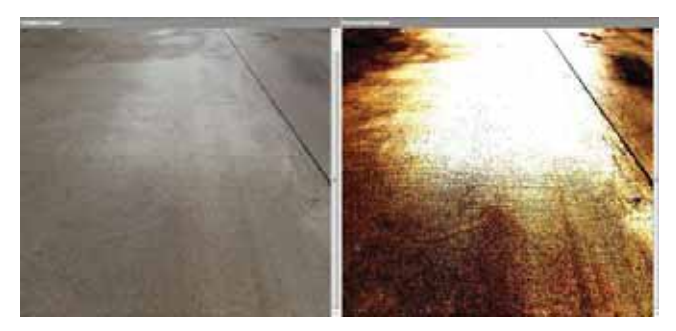

**Fig. 7. Ejemplo procesamiento de cuadro de imagen obtenido por la cámara.** 

 los patrones u objetos en la imagen. Puede realizar estas funciones en las pequeñas regiones de bits, así como en varias regiones de una imagen al mismo tiempo. Puede pasar los datos de la imagen a la FPGA en paralelo y, debido a un procesador central no se requiere para procesar los datos, proceso que los datos simultáneamente. El procesamiento de imágenes FPGA reduce los recursos computacionales requeridos para análisis de imágenes.

### **IV. Conclusiones**

En el presente documento hemos mostrado nuestra propuesta de solución, al problema de coadyuvar a la activación de un sistema de frenos ABS, con apoyo de visión por computadora y un sistema difuso. Desde el modelado de la solución en dos soportes (Matlab y LabVIEW), hemos podido corroborar la efectividad de su funcionamiento, tal como se plantea hasta este momento el modelo.

Actualmente estamos trabajando en la implantación del modelo directamente en la cámara, ya que el dispositivo lo permite y tiene sus particularidades de operatividad por parte del fabricante, mismos que requieren una instrumentación robusta para evitar la pérdida de datos de video o salida de activación del sistema de frenado ABS. El sistema simulado en LabVIEW ha mostrado el mismo comportamiento que el modelado en Matlab, pero lo que perseguimos es la implantación en hardware, cuyos resultados estaremos reportando posteriormente, junto con la integración a un tarjeta FPGA para la unión, o enriquecimiento, de la señal del sistema de frenos ABS de laboratorio de pruebas.

#### **V. Referencias**

- [1] Kenneth R. Castleman, Frenos ABS, Editorial Prentice Hall, 1996.
- [2] Rafael C. Gonzalez and Richard E. Woods, Digital Image Processing, Addison Wesley Publishing Company, 2007.
- [3] Guangyu Chen, Texture based road surface detection, Case Western Reserve University, 2008, case1213805526.
- [4] Yuichi Ishino, Hitoshi Saji, "Extraction of Road Markings from Aerial Images", SICE Annual Conference 2008, August 20-22, 2008, The University Electro-Communications, Japan.
- [5] B. Martín del Brío, A. Sanz Molina, Redes Neuronales y Sistemas Borrosos, Editorial Alfaomega, 2007.
- [6] LabVIEW Real-Time Application Development Course Manual. National Instruments Corporation. México. 2007.
- [7] Digital Image Processing Course Manual. National Instruments Corporation. México. 2007.
- [8] E. Aguirre, A. González. A fuzzy perceptual model for ultrasound sensors applied to intelligent navigation of mobile robots. Applied Intelligence, vol. 19, no. 3, p. 171-187, 2003.

### **VI. Autores**

**C. Gabriel García Ponds,** es estudiante próximo a graduarse de la Ingeniería en Computación en la UAM Azcapotzalco. Sus áreas de interés es el desarrollo de aplicaciones móviles interactivas, la implementación de soluciones en sistemas difusos y la Visión por Computadora.

**Dr. Juan Villegas Cortez,** obtuvo su título de Doctor en Ciencias de la Computación con especialidad en Reconocimiento de Patrones y Algoritmos Evolutivos, sus áreas de interés es la Visión por Computadora, el Reconocimiento de Patrones, el desarrollo e implementación de algoritmos Evolutivos-bioinspirados y el Aprendizaje Automático.

**Dr. Carlos Avilés Cruz,** estudio su doctorado en Grenoble, Francia. Sus áreas de interés son El Reconocimiento de Patrones, la Visión por Computadora, los clasificadores Bayesianos, el Aprendizaje Automático y el desarrollo de algoritmos bioinspirados.

**Dr. Iván Vázquez Álvarez,** obtuvo su doctorado con especialidad en Sistemas de Control. Sus áreas de interés son el Reconocimiento de Patrones, el Aprendizaje Automático y la implementación de soluciones en sistemas de frenos ABS orientadas al sector automotriz.

**Dr. Ismael Osuna Galán,** cuenta con estudios de licenciatura y posgrado en Matemáticas por la Universidad Autónoma Metropolitana. Obtuvo la certificación CLAD por le empresa National Instruments. Sus áreas de interés están relacionadas con la instrumentación virtual, software embebido, lógica difusa y reconocimiento de patrones.